# **TQ-HPR50 System**

Servicemanual

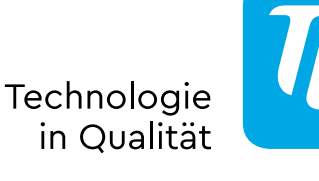

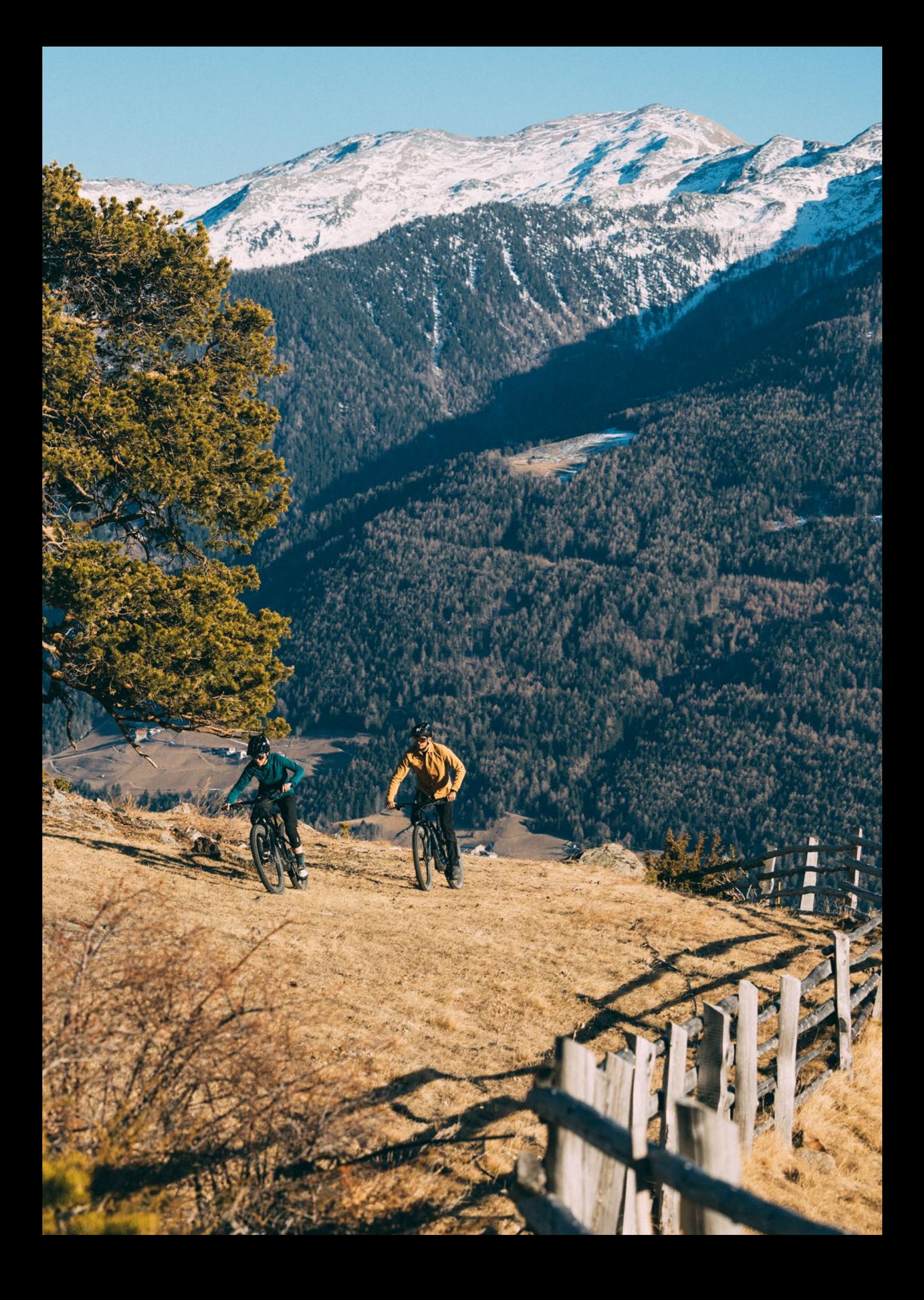

 $\overline{\phantom{a}}$ 

# **Inhalt**

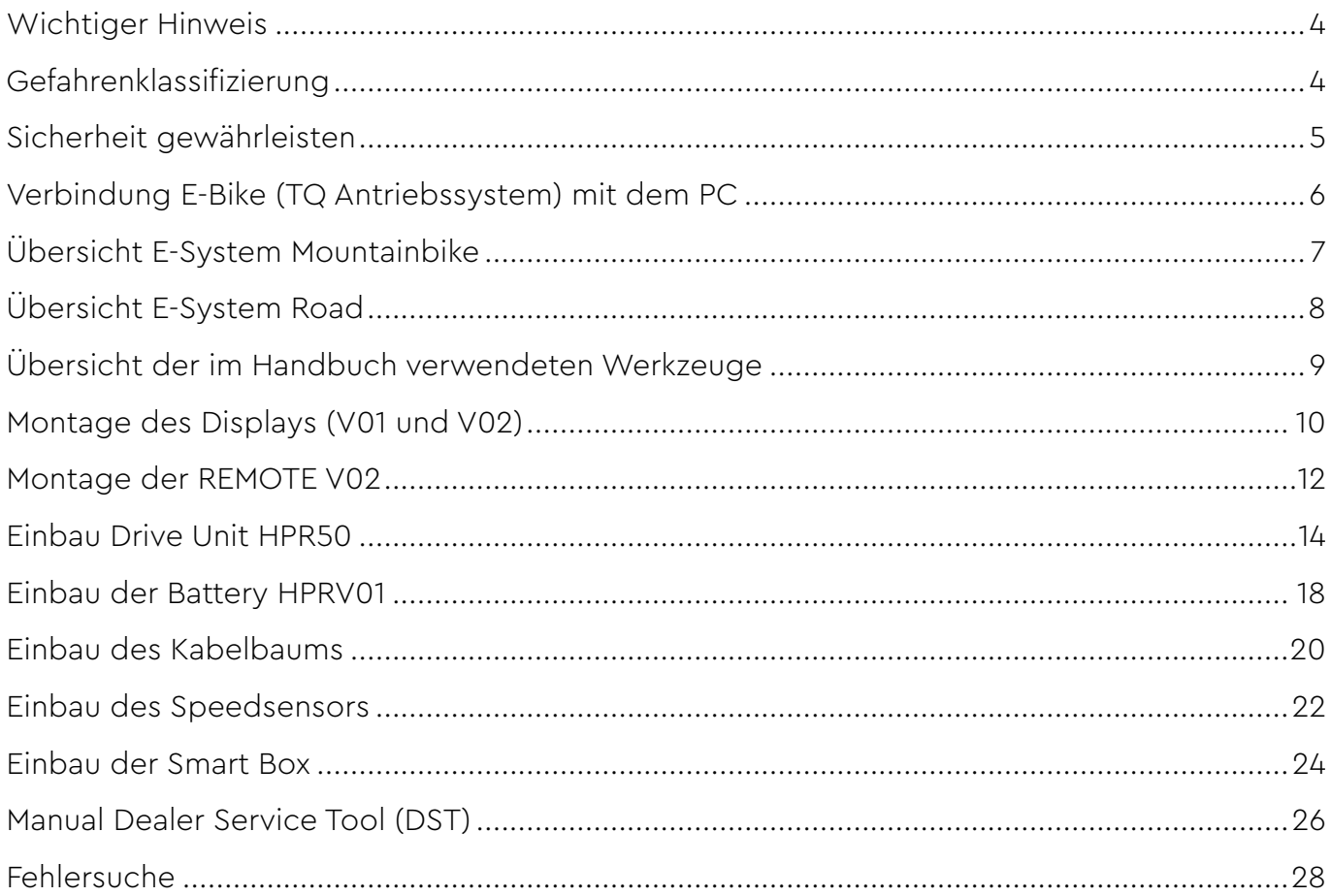

#### **Sicherheitshinweise**

## <span id="page-3-0"></span>**Wichtiger Hinweis**

- ► Das Servicehandbuch ist an professionelle und geschulte Zweiradmechaniker gerichtet.
- ► Lesen Sie unbedingt auch die beiliegenden Bedienungsanleitungen der verschiedenen Produkte.
- ► Nehmen Sie keine Veränderungen an den Produkten vor, welche nicht im Handbuch beschrieben sind oder über die enthaltenen Informationen hinausgehen.
- ► Alle Servicehandbücher und Benutzerhandbücher, sowie aktuelle Stände finden Sie Finden Sie im TQ-Händlerportal: [www.tq-group.com/de/e-bike-portal/](http://www.tq-group.com/de/e-bike-portal/)
- ► Bitte beachten Sie ebenso die die Vorschriften des Landes, Staates oder der Region, in der Sie tätig sind.

Lesen Sie aus Sicherheitsgründen dieses Servicehandbuch gründlich durch und befolgen Sie die Anweisungen für den korrekten Gebrauch.

# **Gefahrenklassifizierung**

## **GEFAHR**

Das Signalwort bezeichnet eine Gefährdung mit einem **hohen** Risikograd, die, wenn sie nicht vermieden wird, den Tod oder eine schwere Verletzung zur Folge hat.

## **WARNUNG**

Das Signalwort bezeichnet eine Gefährdung mit einem **mittleren** Risikograd, die, wenn sie nicht vermieden wird, den Tod oder eine schwere Verletzung zur Folge hat.

## **VORSICHT**

Das Signalwort bezeichnet eine Gefährdung mit einem **niedrigen** Risikograd, die, wenn sie nicht vermieden wird, eine geringfügige oder mäßige Verletzung zur Folge haben könnte.

## **HINWEIS**

Ein Hinweis im Sinne dieser Anleitung ist eine wichtige Information über das Produkt oder den jeweiligen Teil der Anleitung, auf die besonders aufmerksam gemacht werden soll.

# <span id="page-4-0"></span>**Sicherheit gewährleisten**

## **GEFAHR**

Informieren Sie die Nutzer ebenso über folgendes:

Handhabung der Battery und Charger

- ► Öffnen Sie keinesfalls das Batteriegehäuse oder Chargergehäuse bzw. versuchen Sie niemals, diese zu zerlegen.
- ► Unternehmen Sie keinesfalls Reparaturversuche bei beschädigtem Batteriegehäuse.
- ► Brechen oder durchstechen Sie niemals die Battery
- ► Schützen Sie die Battery vor Feuer, großer Hitze und auch vor längerer, direkter Sonneneinstrahlung.
- ► Tauchen Sie die Battery niemals in Wasser.
- ► Bei unsachgemäßen Gebrauch kann Flüssigkeit aus der Battery austreten. Vermeiden Sie jeglichen Kontakt mit der Flüssigkeit. Waschen Sie diese mit Wasser ab, falls Sie doch in Kontakt mit der Flüssigkeit kommen. Suchen Sie außerdem einen Arzt auf, wenn die Flüssigkeit mit Ihren Augen in Berührung gekommen ist. Aus der Battery auslaufende Flüssigkeit kann zu Reizungen oder Verbrennungen führen.
- ► Setzen Sie der Battery niemals mechanische Stöße aus, um Beschädigungen an der Battery zu vermeiden.
- ► Halten Sie die Battery von metallischen Gegenständen fern, da Kurzschlussgefahr besteht. Lassen Sie keine Nägel, Schrauben oder andere kleine, scharfe und/ oder metallische Gegenstände in Berührung mit der Battery (Ladebuchse / Entladebuchse) kommen.
- ► Verwenden Sie zum Laden der Battery ausschließlich das dafür vorgesehene TQ-Ladegerät.
- ► Schützen Sie den Charger vor Nässe. Andernfalls besteht die Gefahr eines Stromschlags.
- ► Betreiben Sie den Charger nur in trockenen Räumen.
- ► Halten Sie den Charger sauber. Verschmutzungen könnten einen elektrischen Schlag verursachen.
- Betreiben Sie den Charger nicht auf leicht brennbaren Untergrund (z.B. Papier, Textilien etc.) bzw. in brennbarer Umgebung. Wegen der beim Laden auftretenden Erwärmung des Chargers besteht Brandgefahr.

## **WARNUNG**

Befolgen Sie bei Installationsarbeiten der HPR Produkte unbedingt die Anweisungen der Handbüchern. Es wird empfohlen ausschließlich TQ-Originalteile zu verwenden.

Tragen Sie einen zugelassenen Augenschutz, wenn Sie Wartungsarbeiten, wie z. B. das Auswechseln von Komponenten, durchführen.

Weitere Produktinformationen finden Sie ebenso in den Benutzerhandbüchern der einzelnen TQ-Komponenten.

Informieren Sie die Nutzer ebenso über folgendes:

- ► Lassen Sie sich während der Fahrt nicht von den auf dem Display angezeigten Informationen ablenken, sondern konzentrieren Sie sich ausschließlich auf den Verkehr. Andernfalls besteht die Gefahr eines Unfalls.
- ► Vergewissern Sie sich vor Fahrtantritt, dass alle Schrauben sowie Räder gesichert sind.
- ► Die Unterstützung durch das Antriebssystem hängt zum einen von der gewählten Unterstützungsstufe und zum anderen von der Kraft ab, die der Fahrer auf die Pedale ausübt. Je höher die auf die Pedale ausgeübte Kraft ist, desto größer ist die Motorunterstützung. Die Antriebsunterstützung stoppt, sobald Sie nicht mehr in die Pedale treten.
- ► Verwenden Sie ausschließlich den originalen TQ-Charger, um Battery und Range Extender zu laden.
- ► Die Drive Unit kann sich abhängig von der Belastung sowie weiteren Einflussfaktoren beim Betrieb erhitzen, sodass die Oberfläche der Drive Unit, ebenfalls anliegende Bauteile (Motorabdeckungen) heiß wird. Kommen Sie während oder nach einer Fahrt nicht mit den Händen oder den Beinen mit der Drive Unit in Berührung. Andernfalls besteht die Gefahr von Verbrennungen.

## <span id="page-5-0"></span> **VORSICHT**

Informieren Sie die Nutzer ebenso über folgendes:

- ► Beachten Sie die Hinweise in den Benutzerhandbüchern und in der Bedienungsanleitung des Fahrrads.
- ► Überprüfen Sie vor jedem Ladevorgang, dass Charger, Kabel und Stecker keine Beschädigungen aufweisen.
- ► Betreiben Sie den Charger nicht mit beschädigtem Kabel oder Stecker. Andernfalls besteht die Gefahr eines Stromschlags.
- ► Der Charger kann von Kindern ab 8 Jahren und darüber sowie von Personen mit verringerten physischen, sensorischen oder mentalen Fähigkeiten oder Mangel an Erfahrung und Wissen benutzt werden, wenn sie beaufsichtigt oder bezüglich des sicheren Gebrauchs des Gerätes unterwiesen wurden und die daraus resultierenden Gefahren verstehen. Kinder dürfen nicht mit dem Gerät spielen. Reinigung und Benutzer-Wartung dürfen nicht von Kindern ohne Beaufsichtigung durchgeführt werden.
- ► Nehmen Sie keinerlei Änderung am System vor, dass kann zu Fehlfunktionen führen und zudem erlischt die Gewährleistung.
- ► Beachten Sie ebenso die Lade-, Betriebs- und Lagertemperaturen der Battery.

Ladetemperaturbereich: 0 °C bis 40 °C / 32 °F bis 104 °F Betriebstemperatur: -5 °C bis 40 °C / 23 °F bis 104 °F Lagertemperatur: 10 °C bis 20 °C / 50 °F bis 68 °F

## **HINWEIS**

Informieren Sie die Nutzer ebenso über folgendes:

- ► Bringen Sie Blindstopfen an allen ungenutzten Anschlüssen an.
- ► Reinigen Sie das E-Bike niemals mit einem Hochdruckreiniger, da es zu Störungen, Defekten oder Korrosion der Komponenten führen kann.
- ► Stellen Sie das Fahrrad nicht auf den Kopf. Dies könnte ggf. die Remote oder den Schalthebel beschädigen.
- ► Der Transport von Lithium-Batterien unterliegt länderspezifischen Gesetzen und Regelungen. Informieren Sie sich über die jeweiligen regionalen Vorschriften und beachten Sie diese beim Transport.
- ► Nehmen Sie die Battery während des Ladevorgangs nicht aus dem E-Bike Rahmen.
- ► Fahren Sie niemals mit dem E-Bike, wenn das Ladegerät angesteckt ist.
- ► Schließen Sie die Chareport Abdeckung, wenn der Ladevorgang beendet ist oder kein Service Dongle verbunden ist.
- ► Verwenden Sie zum Laden der Batterien ausschließlich das dafür vorgesehene TQ-Ladegerät.
- ► Verwenden Sie nur eine original HPR Battery, um das Antriebsystem mit Strom zu versogen.
- ► Reinigen Sie die Battery ausschließlich mit einem weichen, feuchten Tuch.

# **Verbindung E-Bike (TQ Antriebssystem) mit dem PC**

Der TQ-Service Dongle V01 ist zur Verbindung des USB Anschluss des PC's mit dem HPR50 Antriebssystem vorgesehen und darf nicht für andere Zwecke oder andere Hersteller verwendet werden. Der Service Dongle wird für die Verwendung des TQ Dealer Service Tools benötigt und ermöglicht die Kommunikation zwischen dem PC und dem E-Bike. Mit Hilfe dieser Schnittstelle kann die Software des Dealer Service Tools auf alle Komponenten des E-Bike Antriebssystem zugreifen.

Folgendes ermöglicht das Dealer Service Tool:

- ► Systemdiagnose der angeschlossenen Komponenten
- ► Firmware Updates
- ► Service Reports
- ► E-Bike Settings

# <span id="page-6-0"></span>**Übersicht E-System Mountainbike**

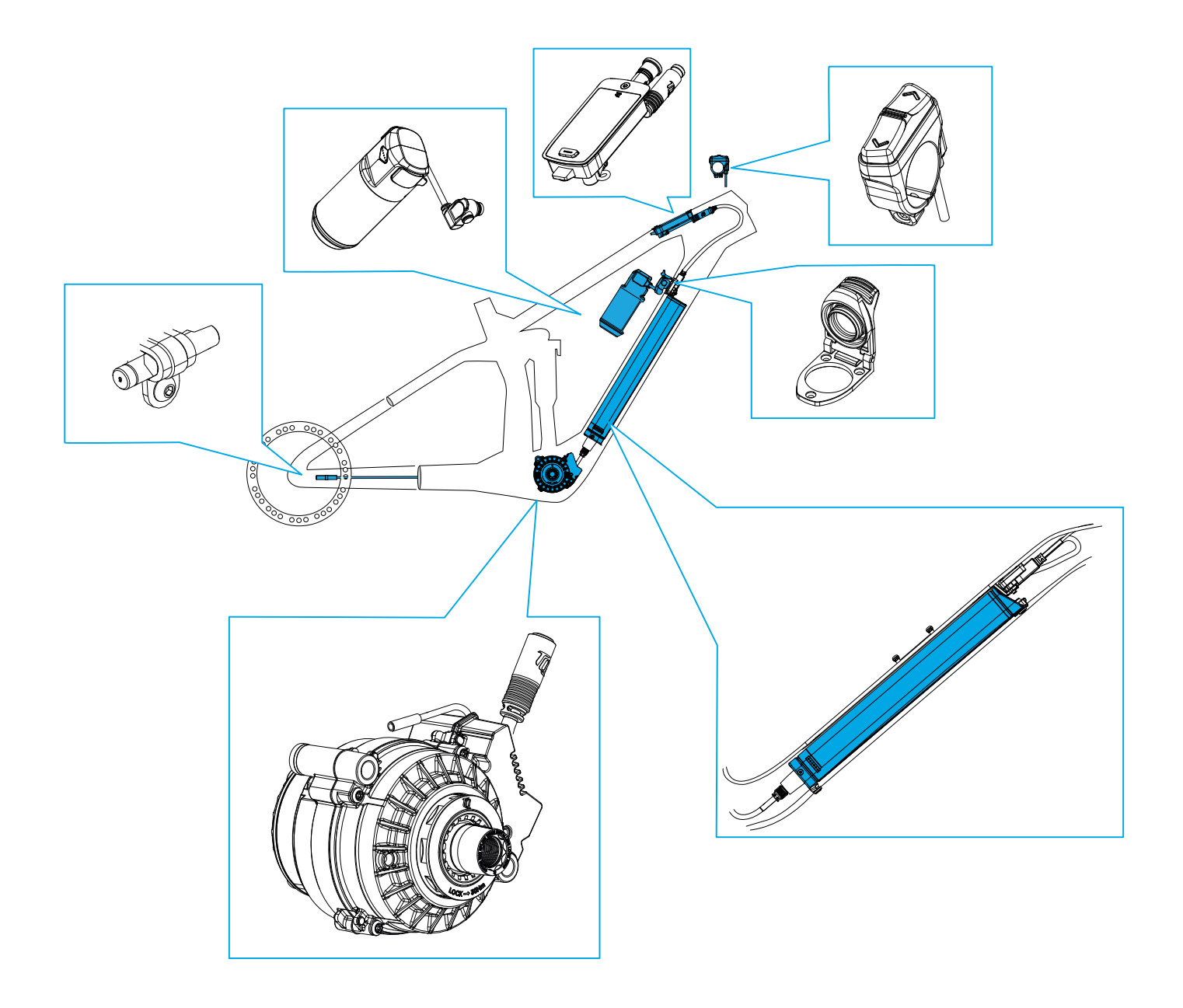

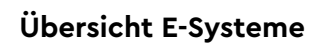

# <span id="page-7-0"></span>**Übersicht E-System Road**

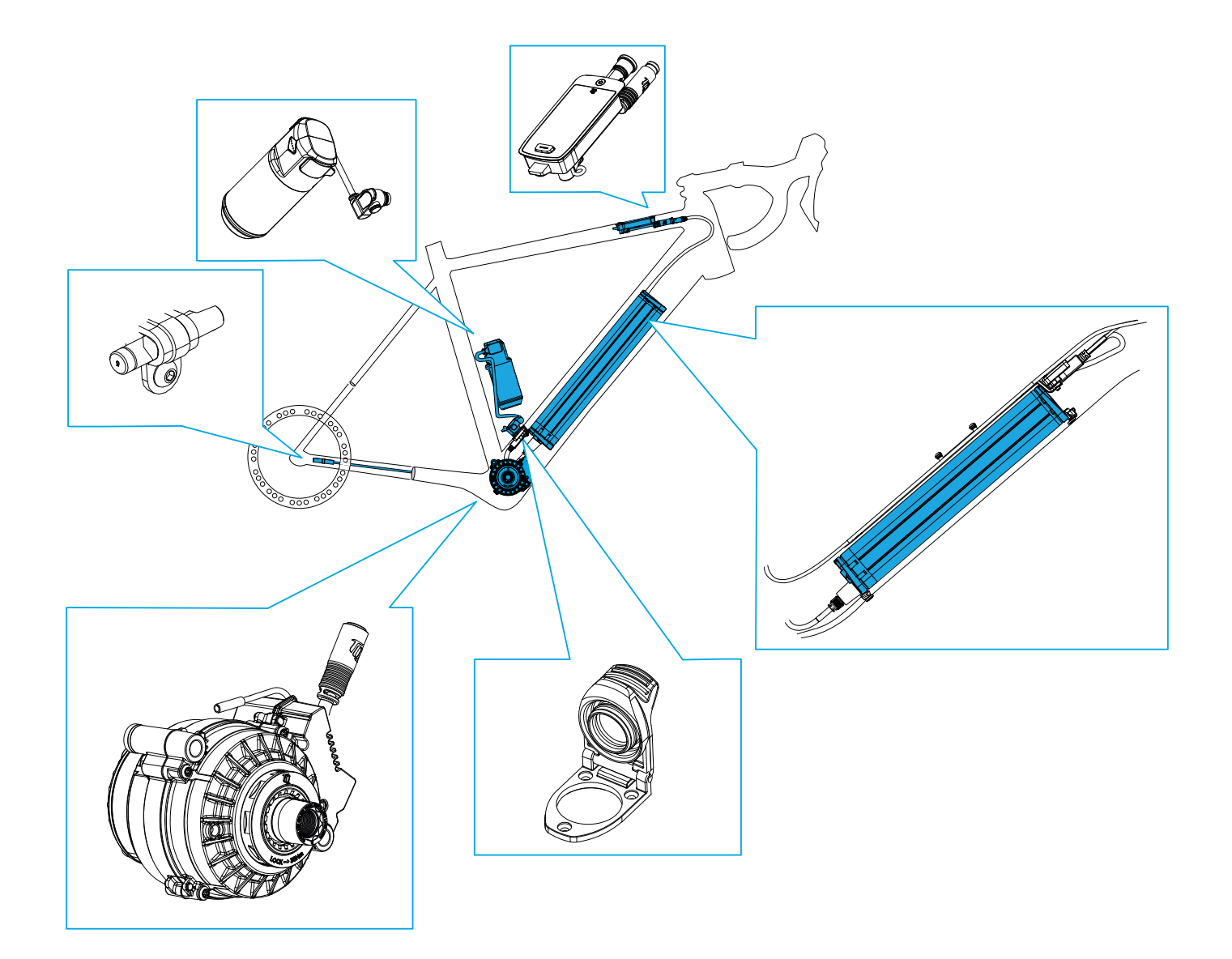

# <span id="page-8-0"></span>**Übersicht der im Handbuch verwendeten Werkzeuge**

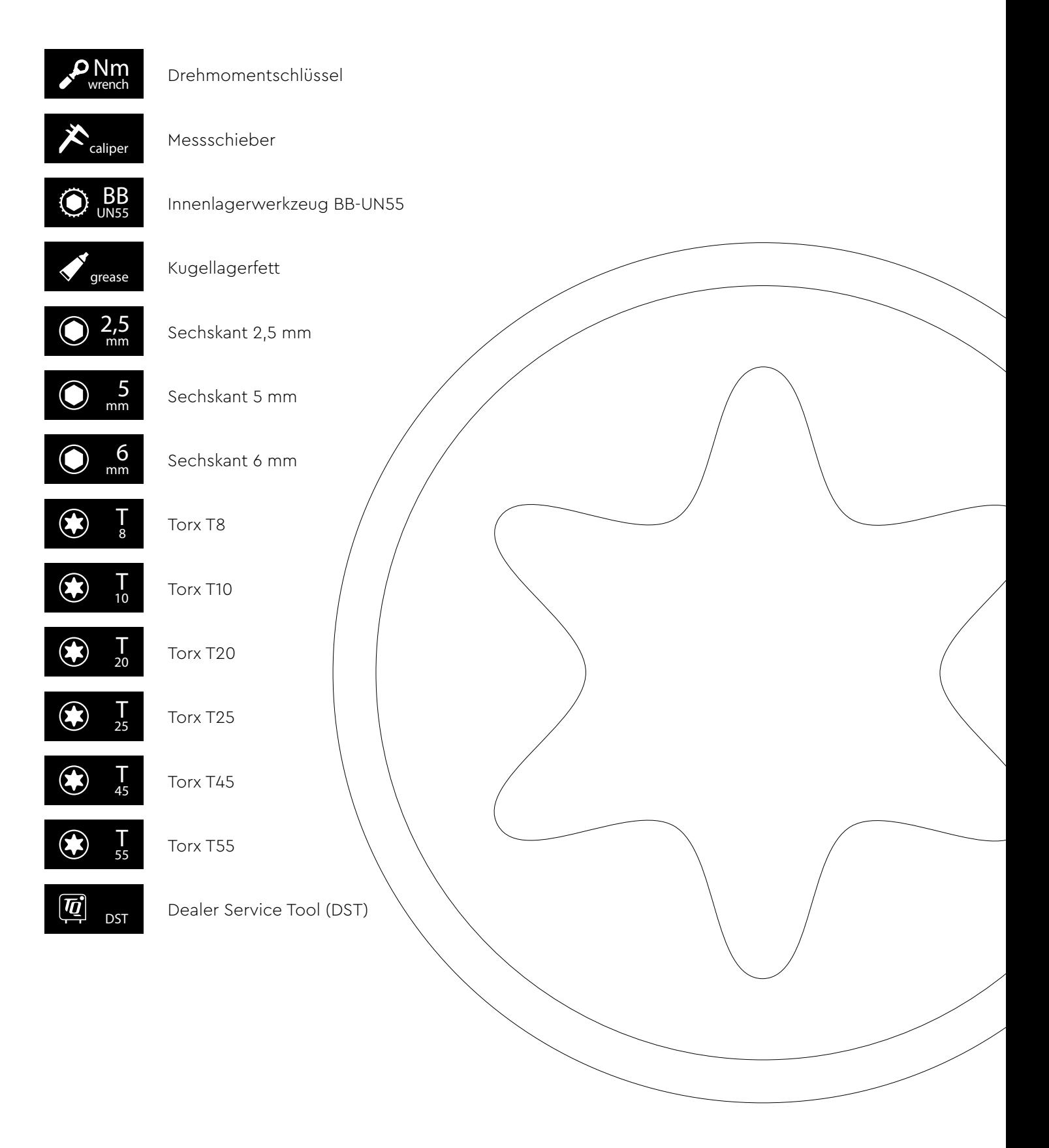

## **Display V01 und V02**

# <span id="page-9-0"></span>**Montage des Displays (V01 und V02)**

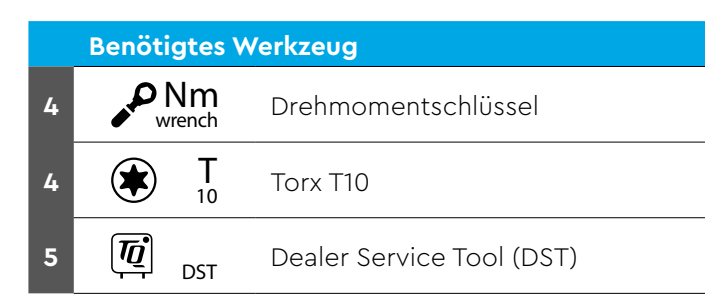

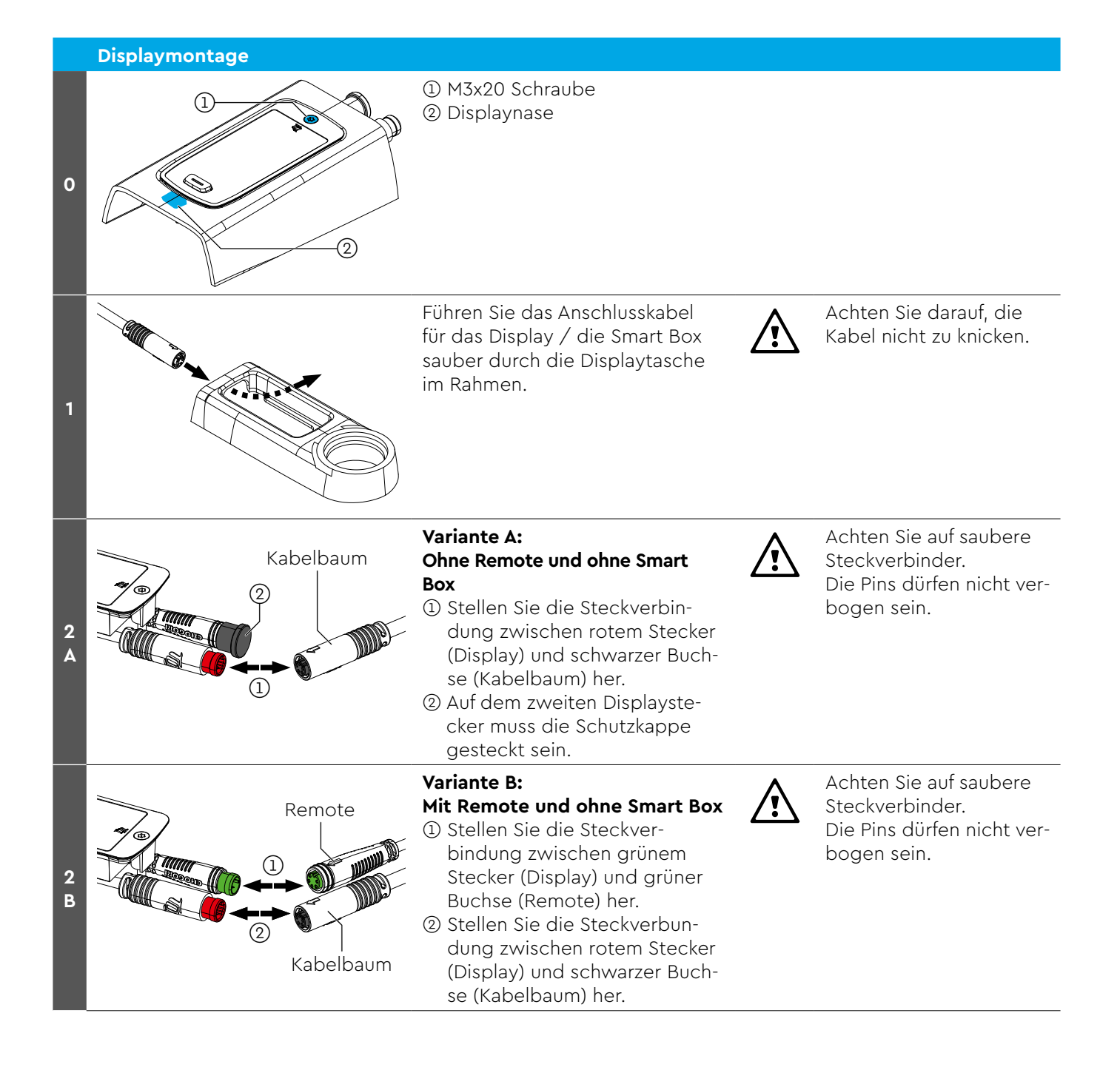

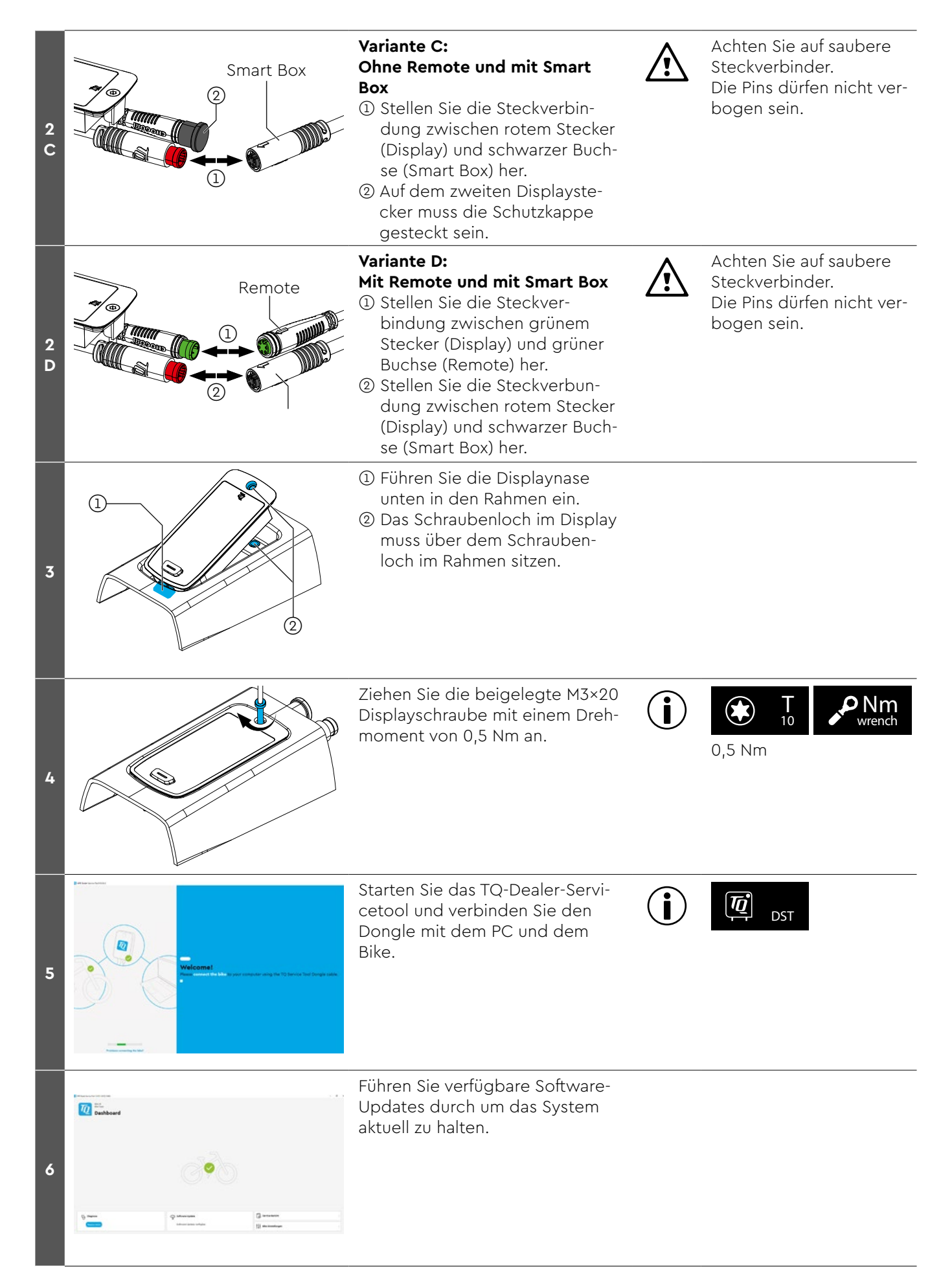

<span id="page-11-0"></span>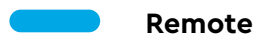

# **Montage der REMOTE V02**

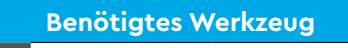

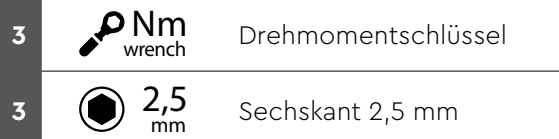

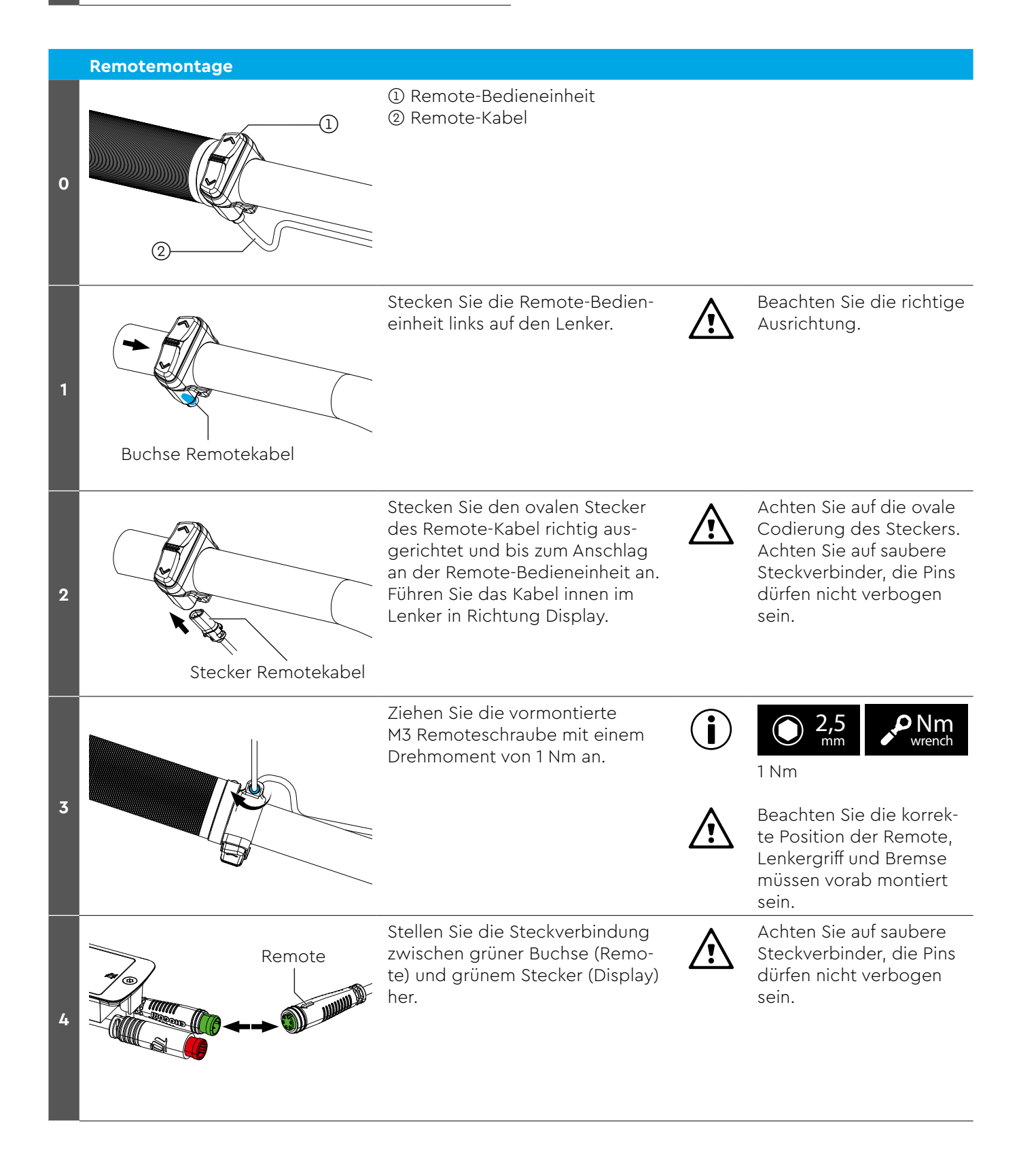

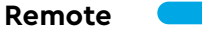

 $\mathbb{R}^3$ 

# <span id="page-13-1"></span><span id="page-13-0"></span>**Einbau Drive Unit HPR50**

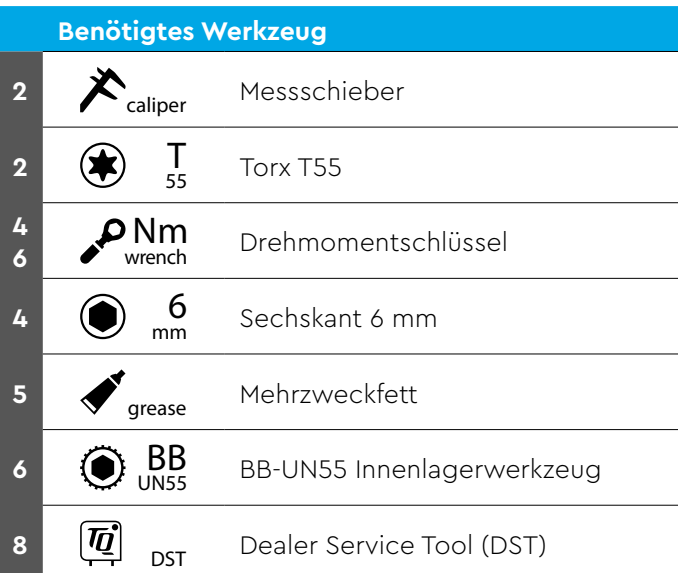

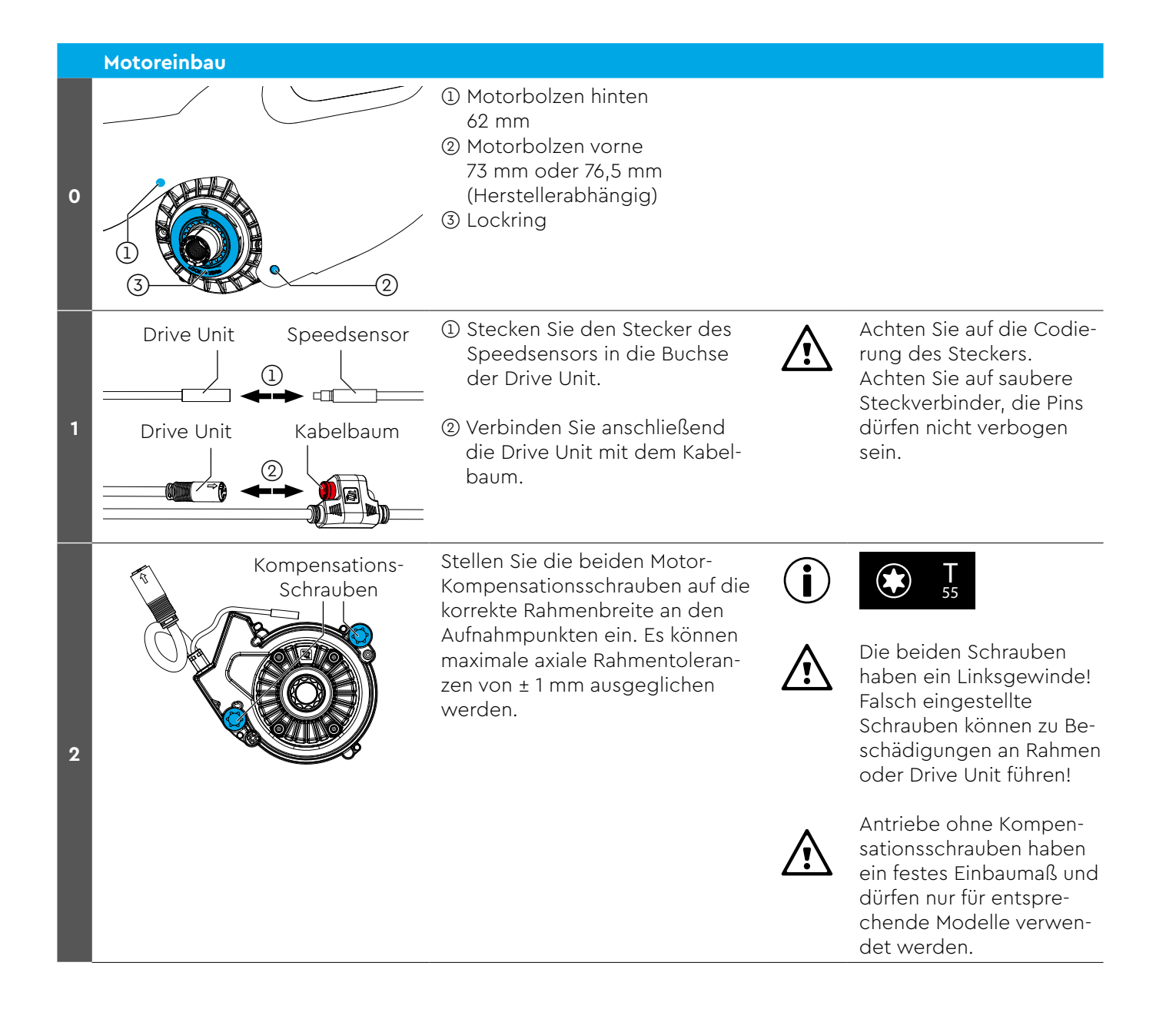

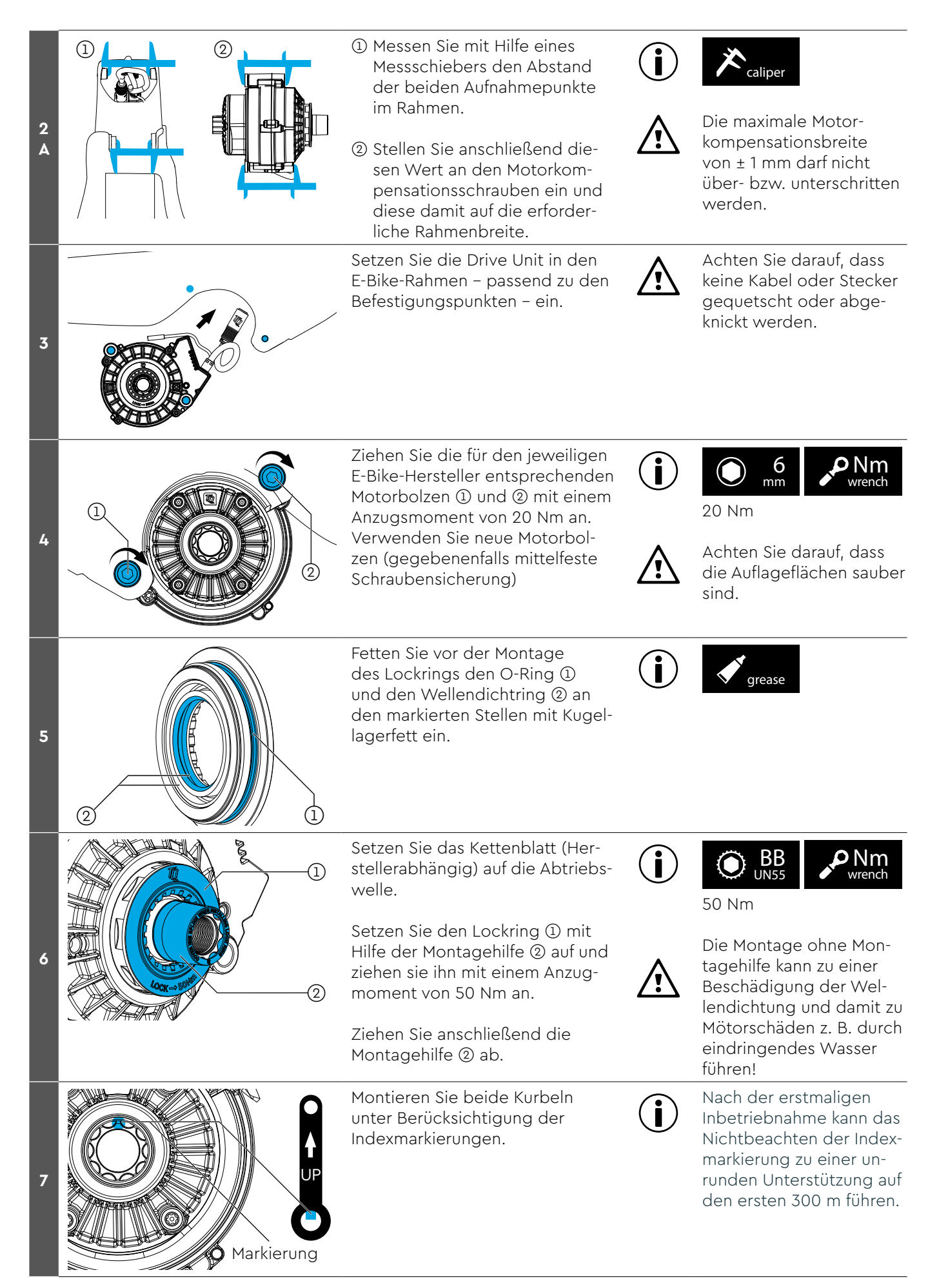

**Drive Unit**

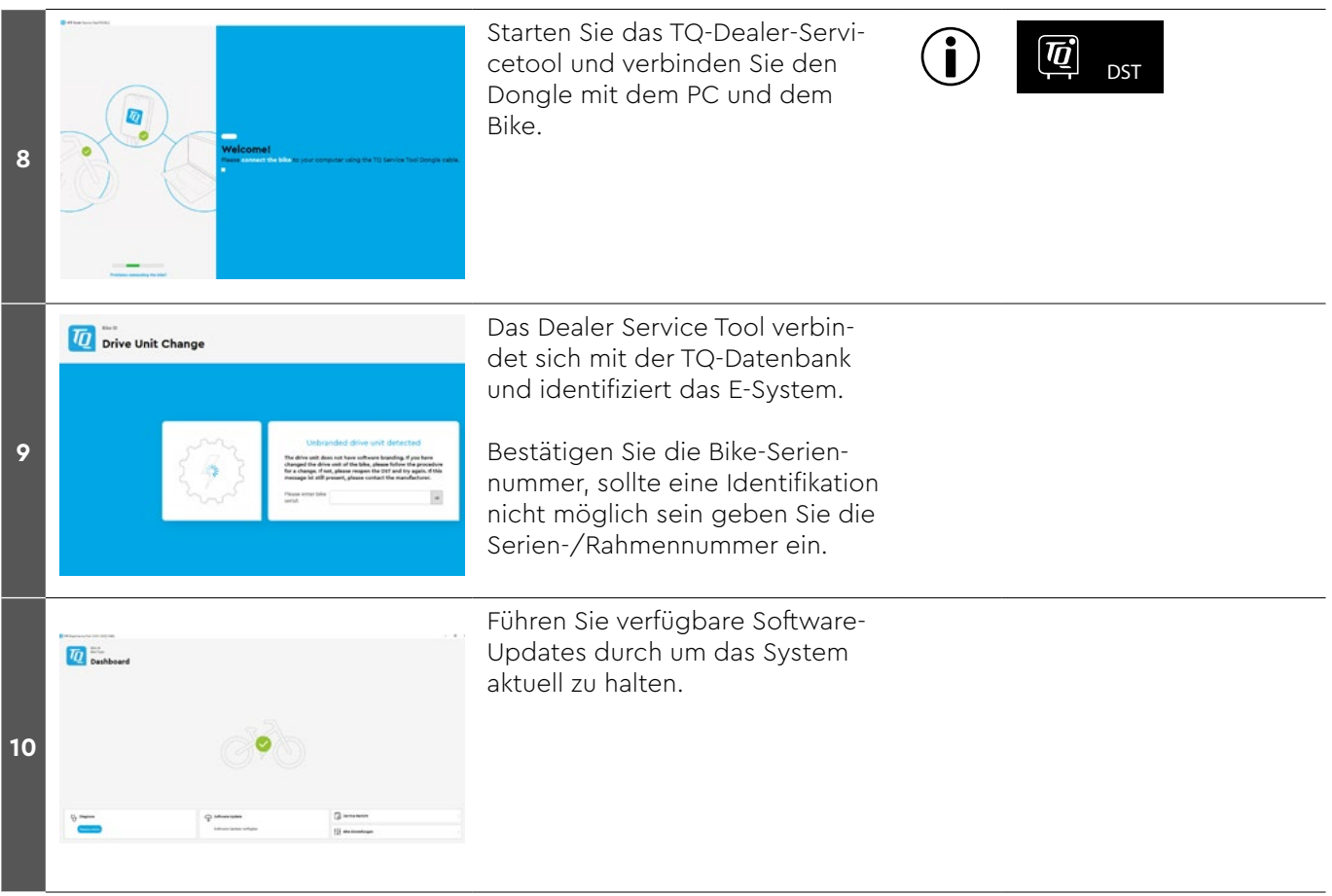

 $\Box$ 

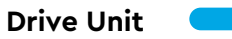

 $\mathbb{R}^n$ 

# <span id="page-17-0"></span>**Einbau der Battery HPRV01**

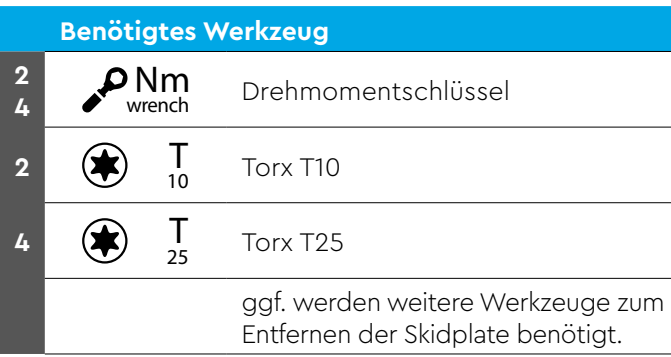

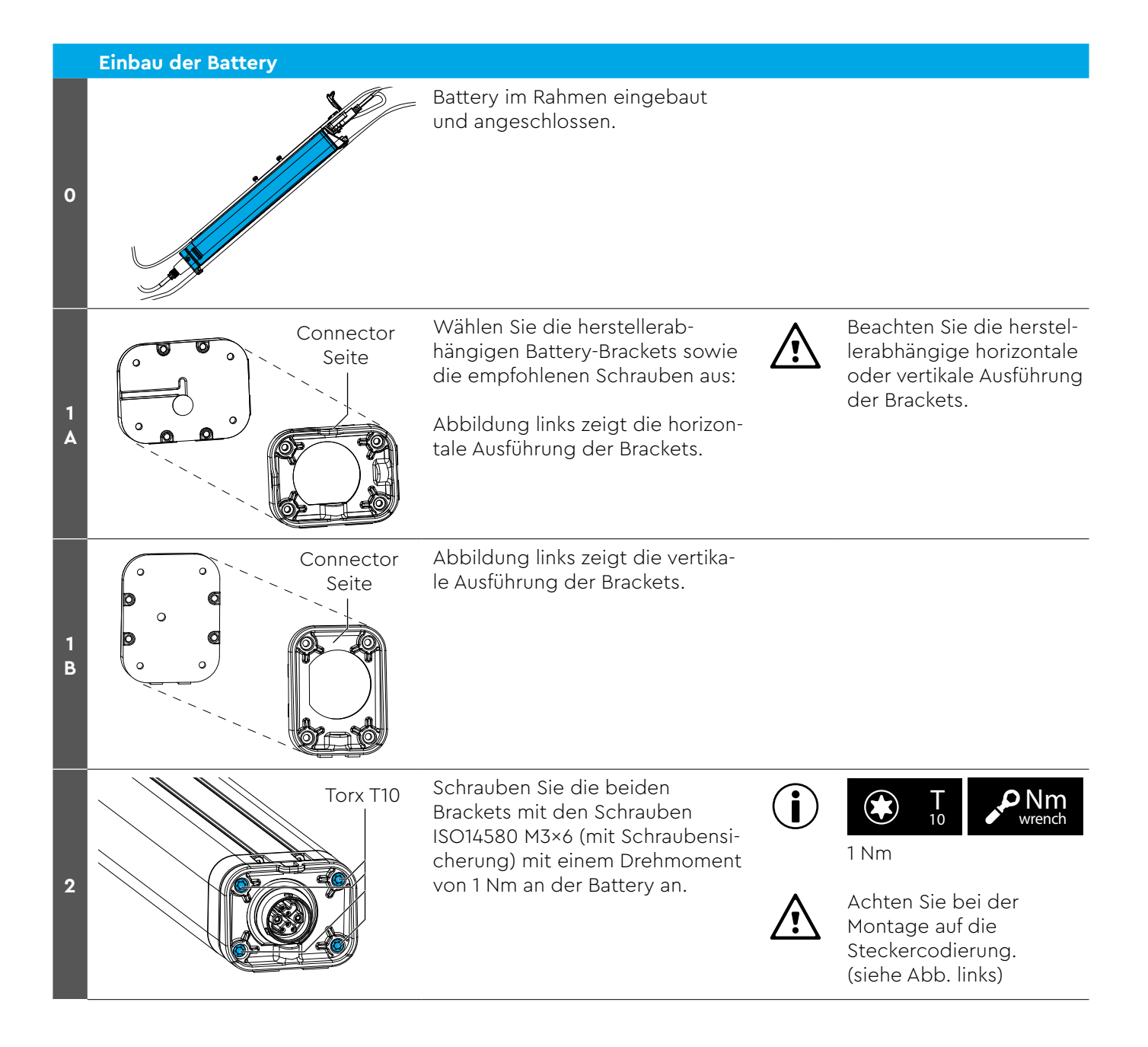

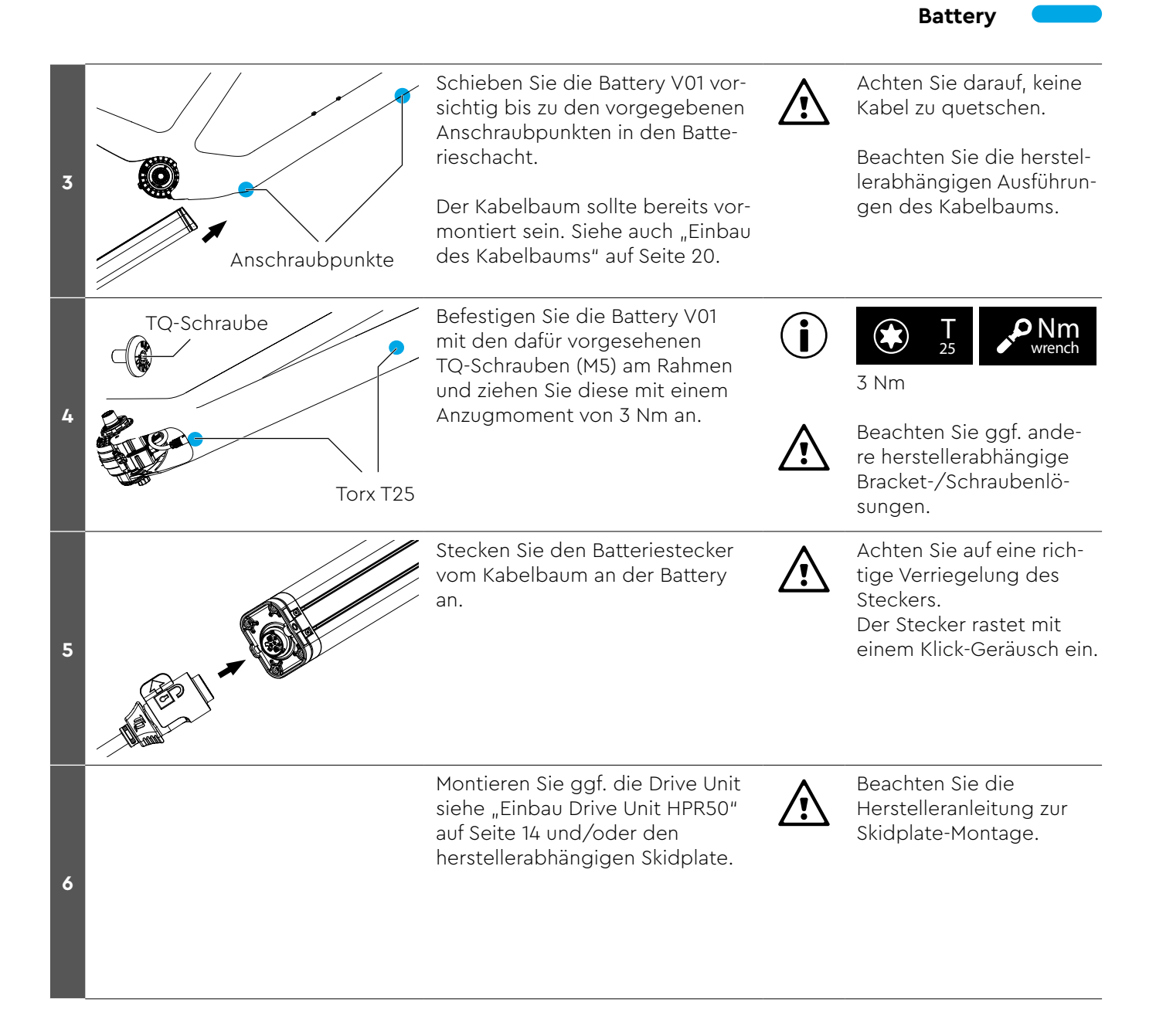

<span id="page-19-0"></span>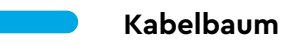

# <span id="page-19-1"></span>**Einbau des Kabelbaums**

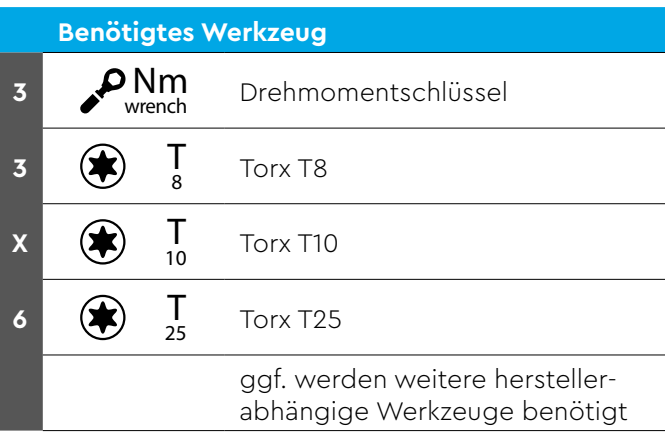

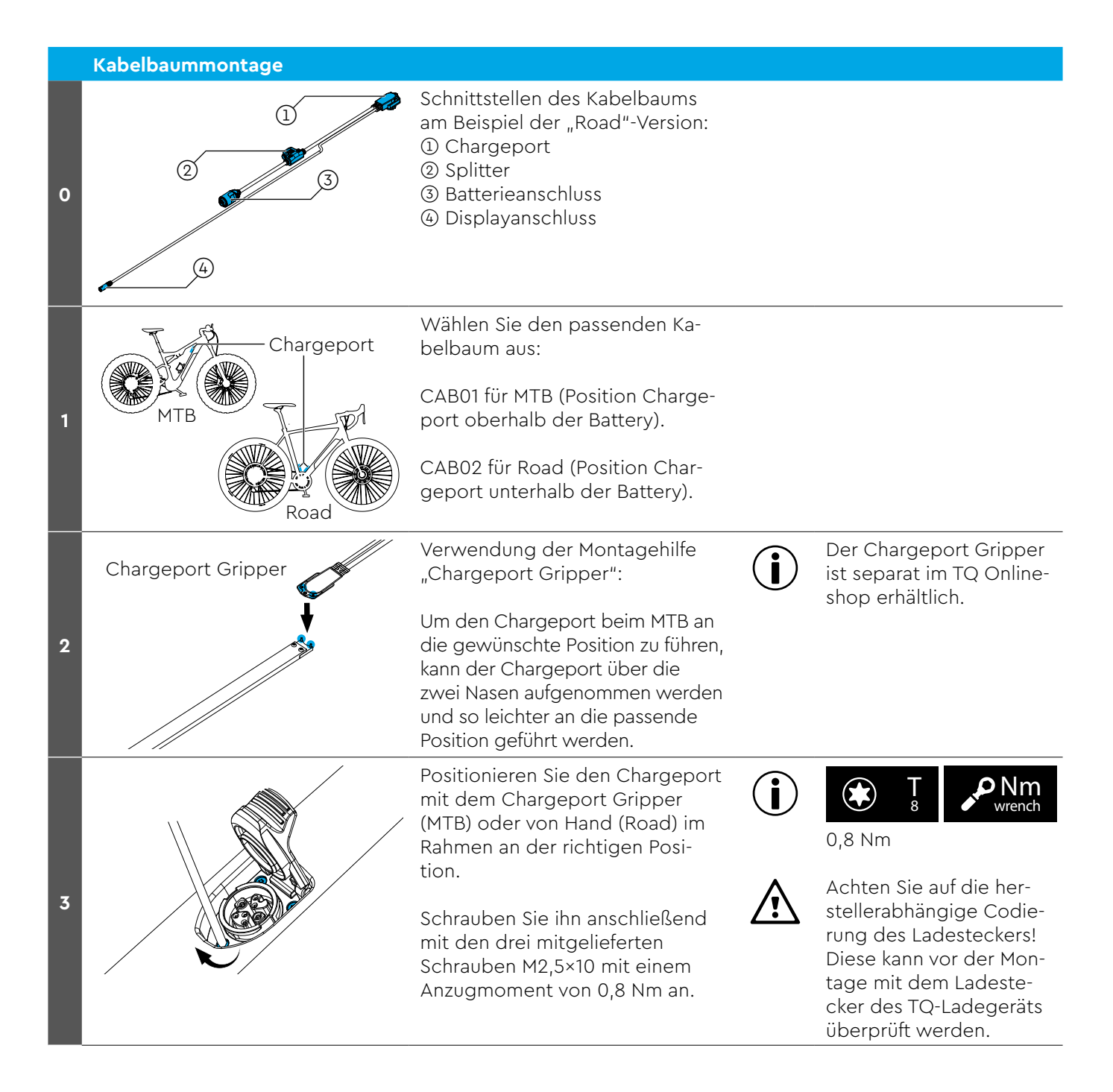

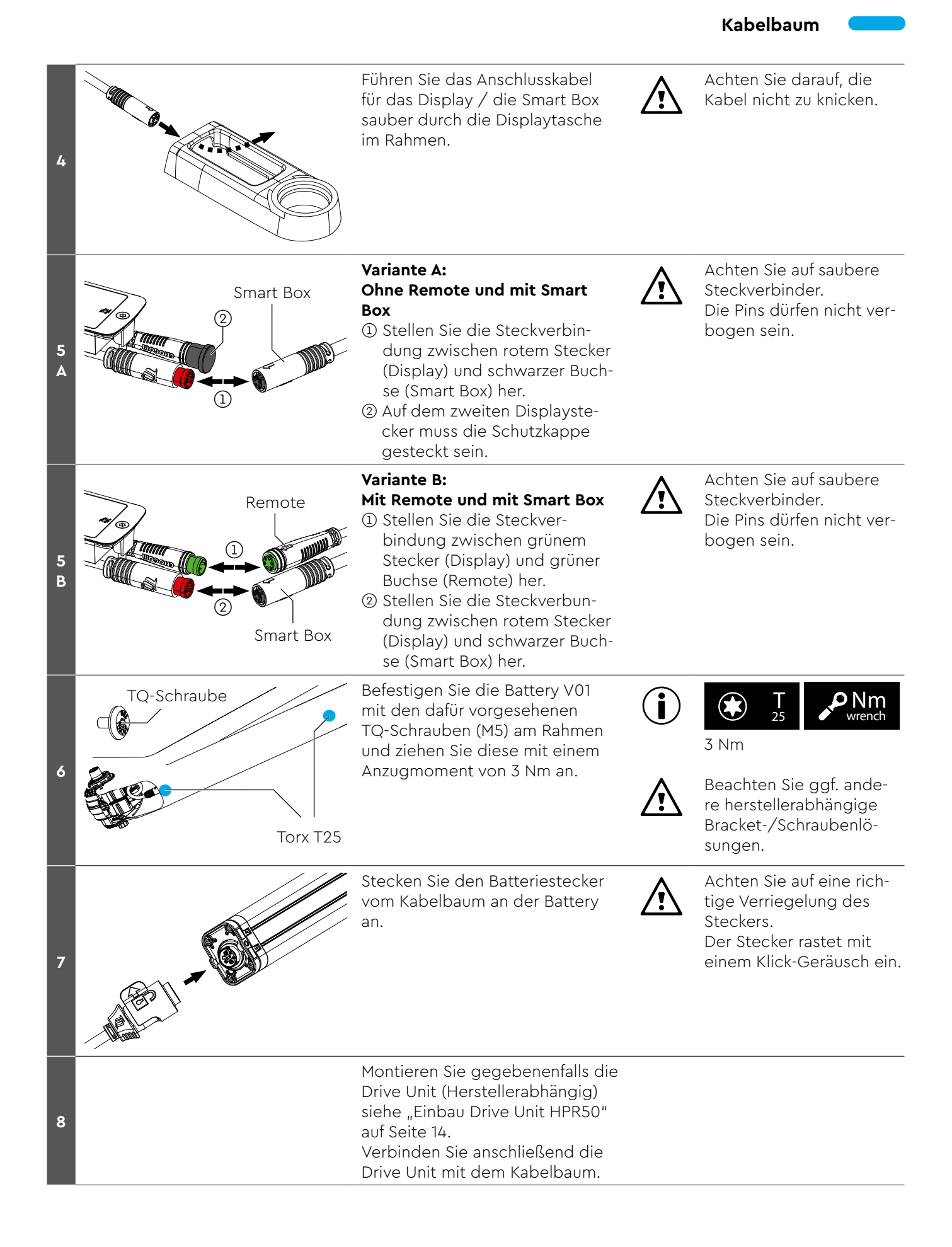

## **Speedsensor**

## <span id="page-21-0"></span>**Einbau des Speedsensors**

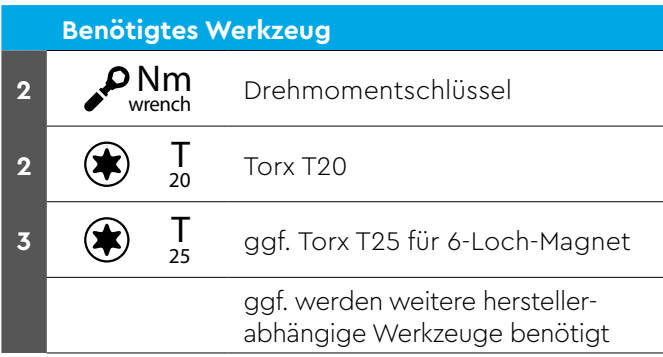

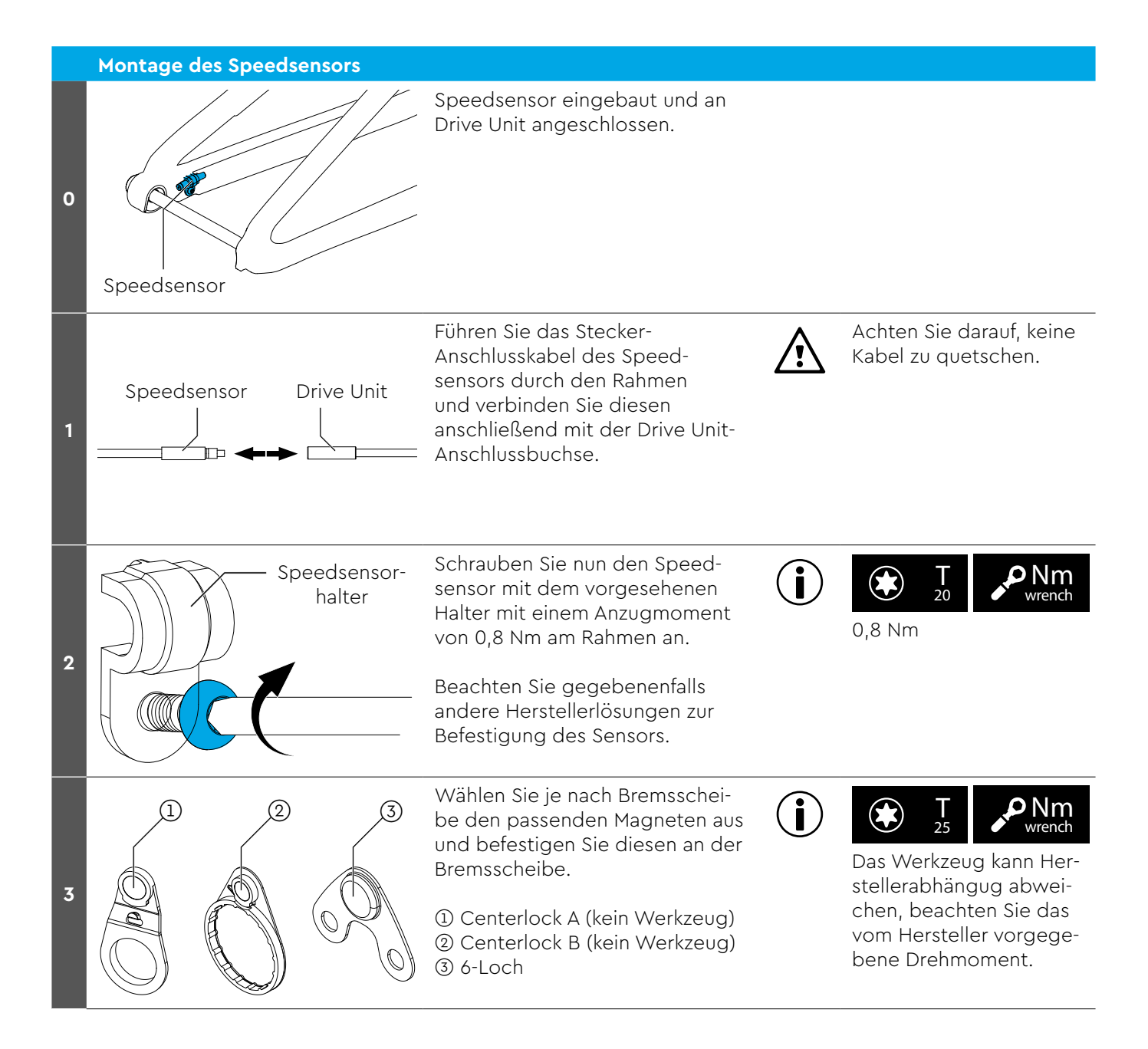

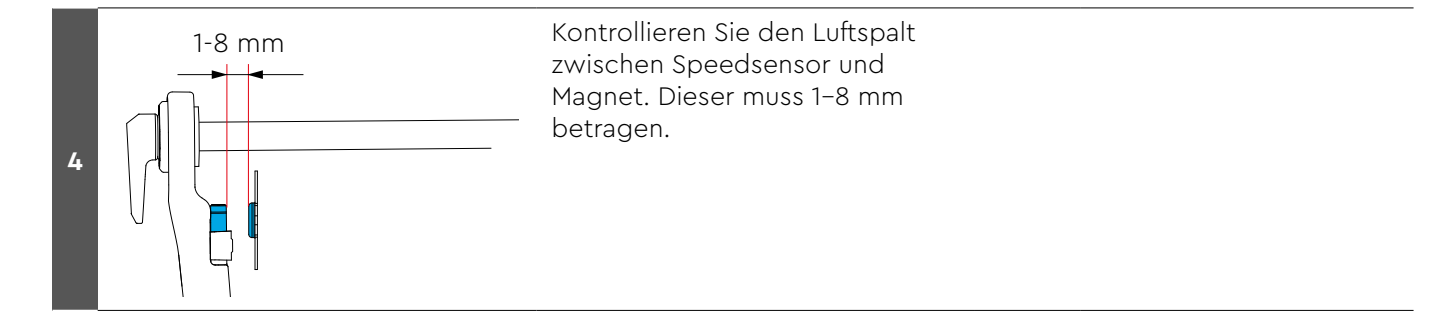

## **Smart Box**

## <span id="page-23-0"></span>**Einbau der Smart Box**

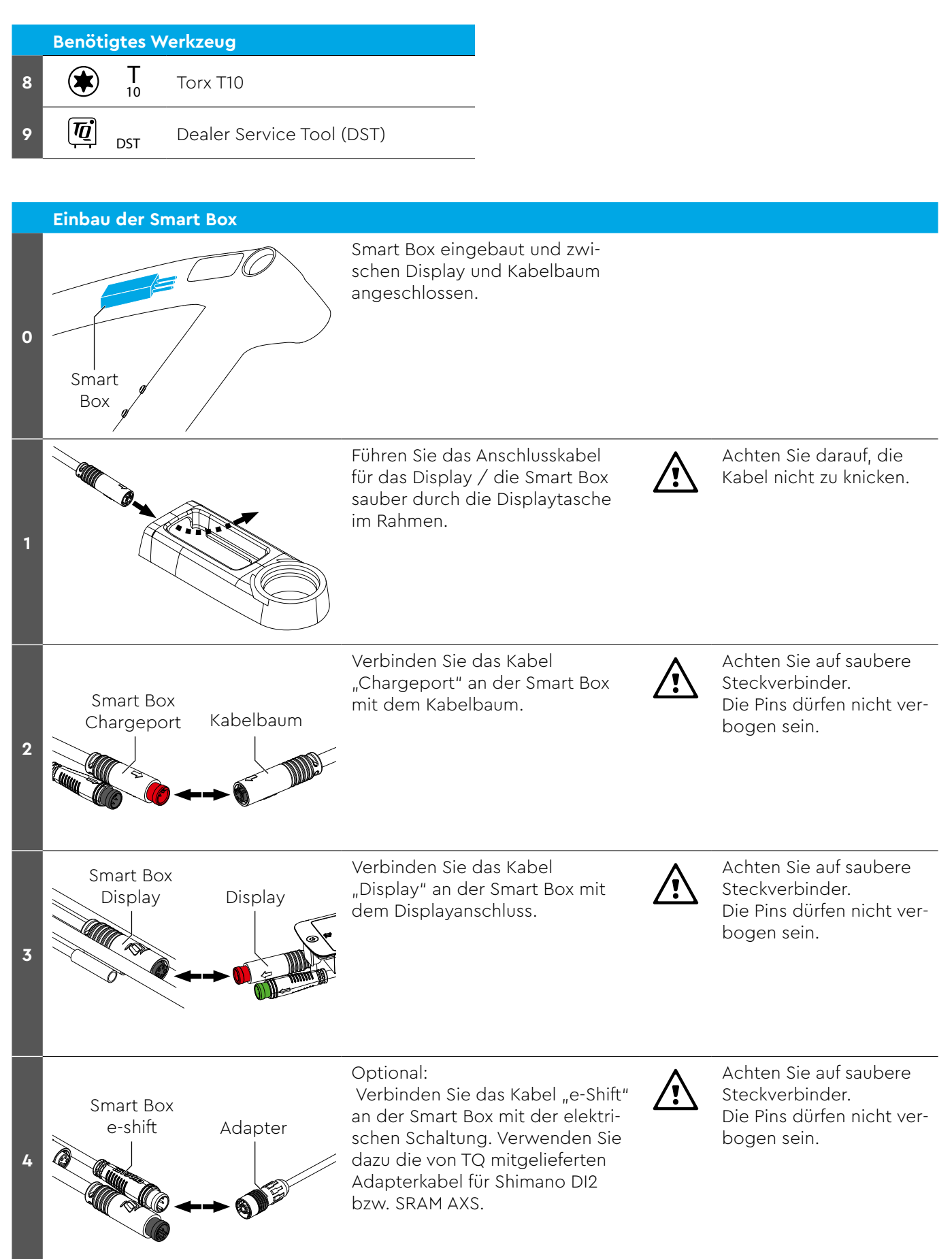

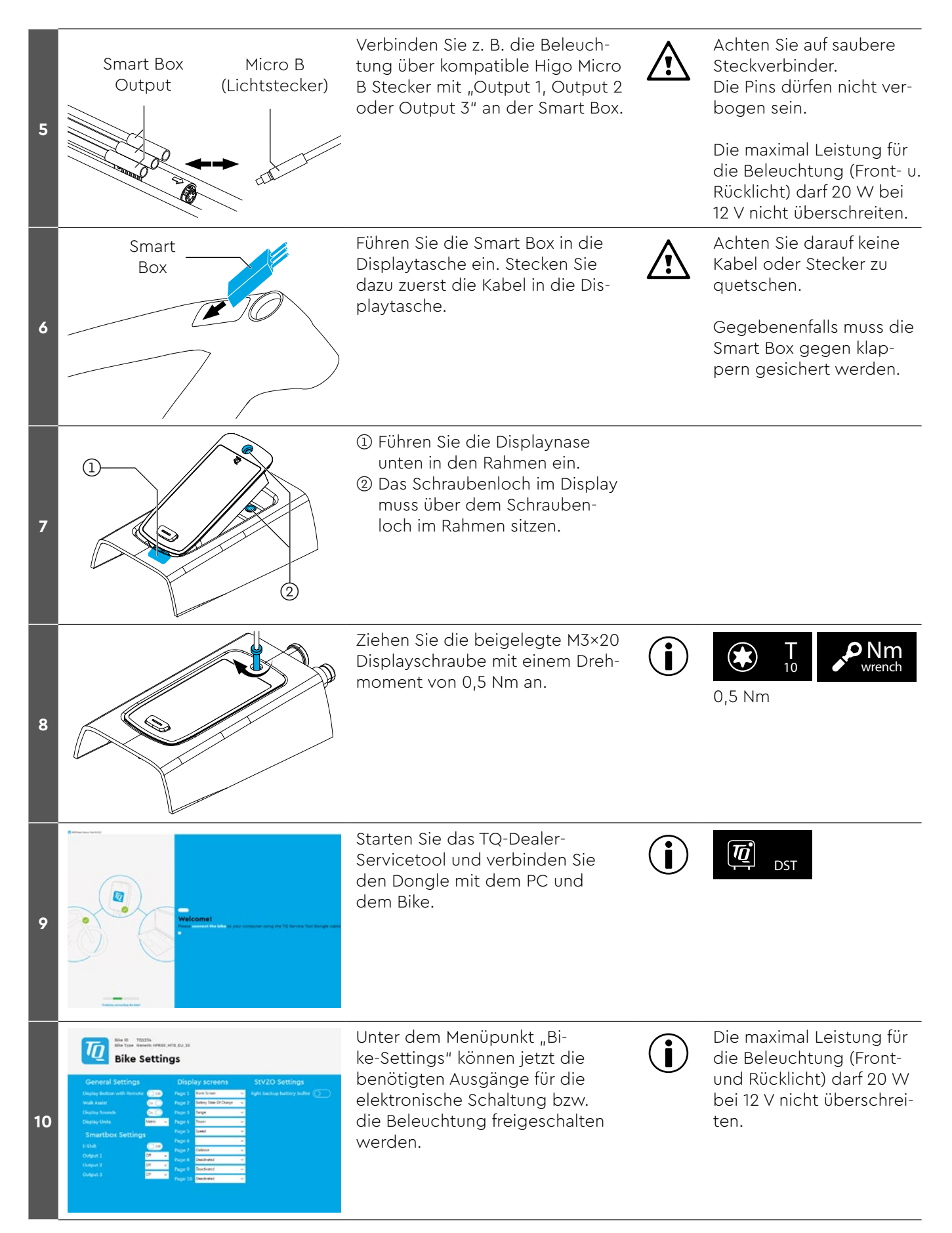

**Dealer Service Tool**

# <span id="page-25-0"></span>**Manual Dealer Service Tool (DST)**

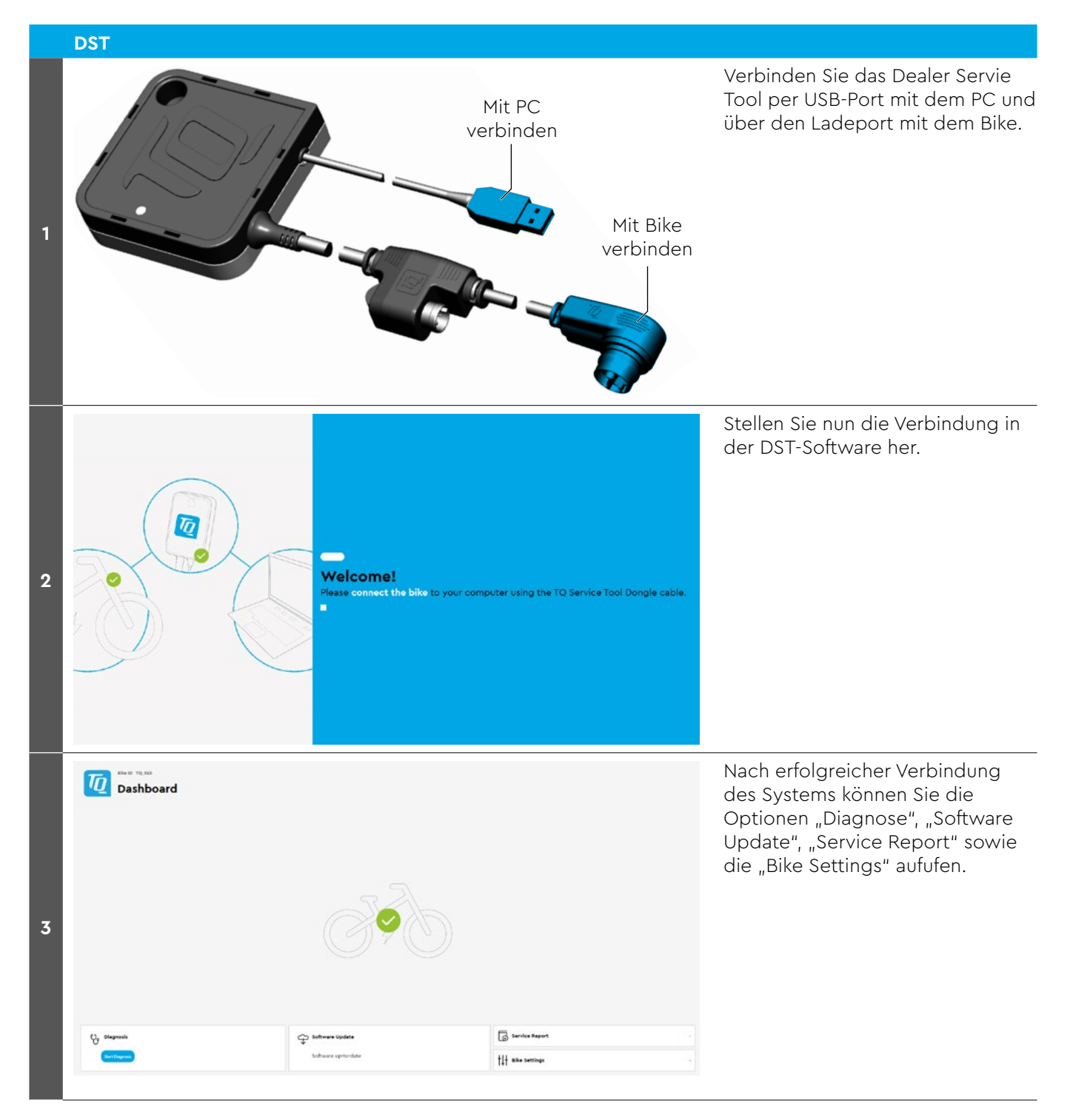

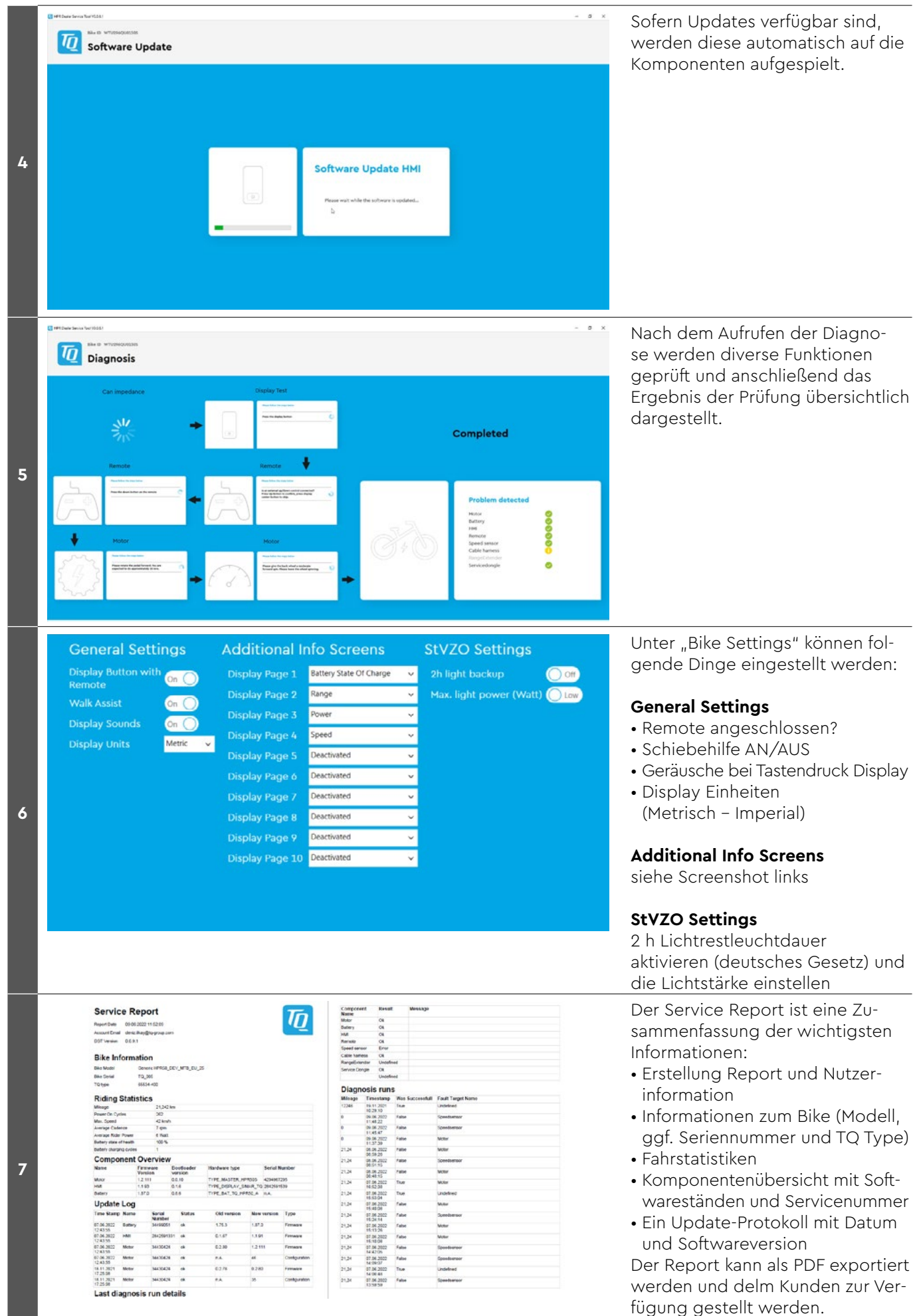

# <span id="page-27-0"></span>**Fehlersuche**

Servicetool anschließen und Diagnose starten.

**Wichtiger Hinweis:** Nach jedem Komponenten-Tausch muss ein Software Update durchgeführt werden.

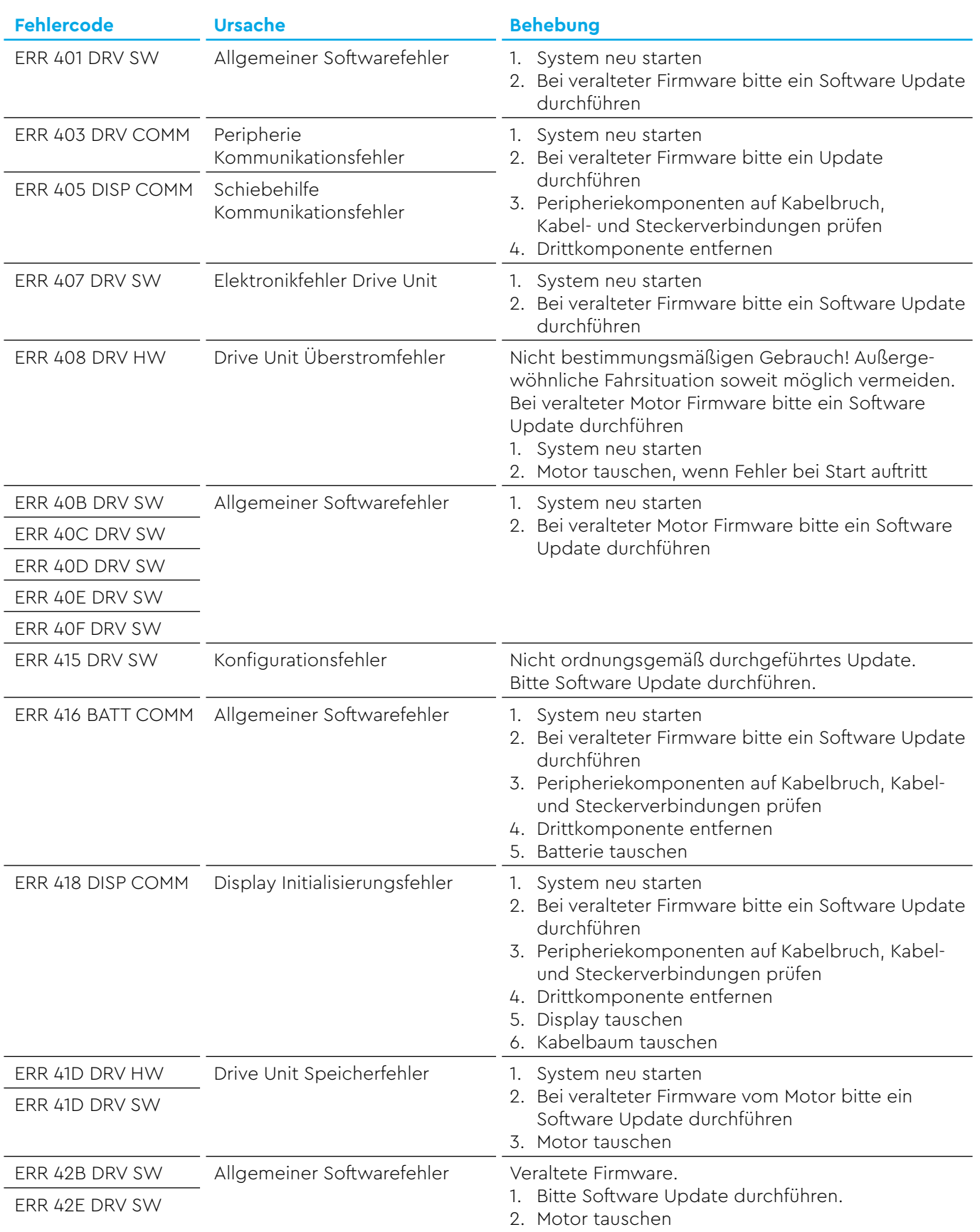

**Fehlersuche**

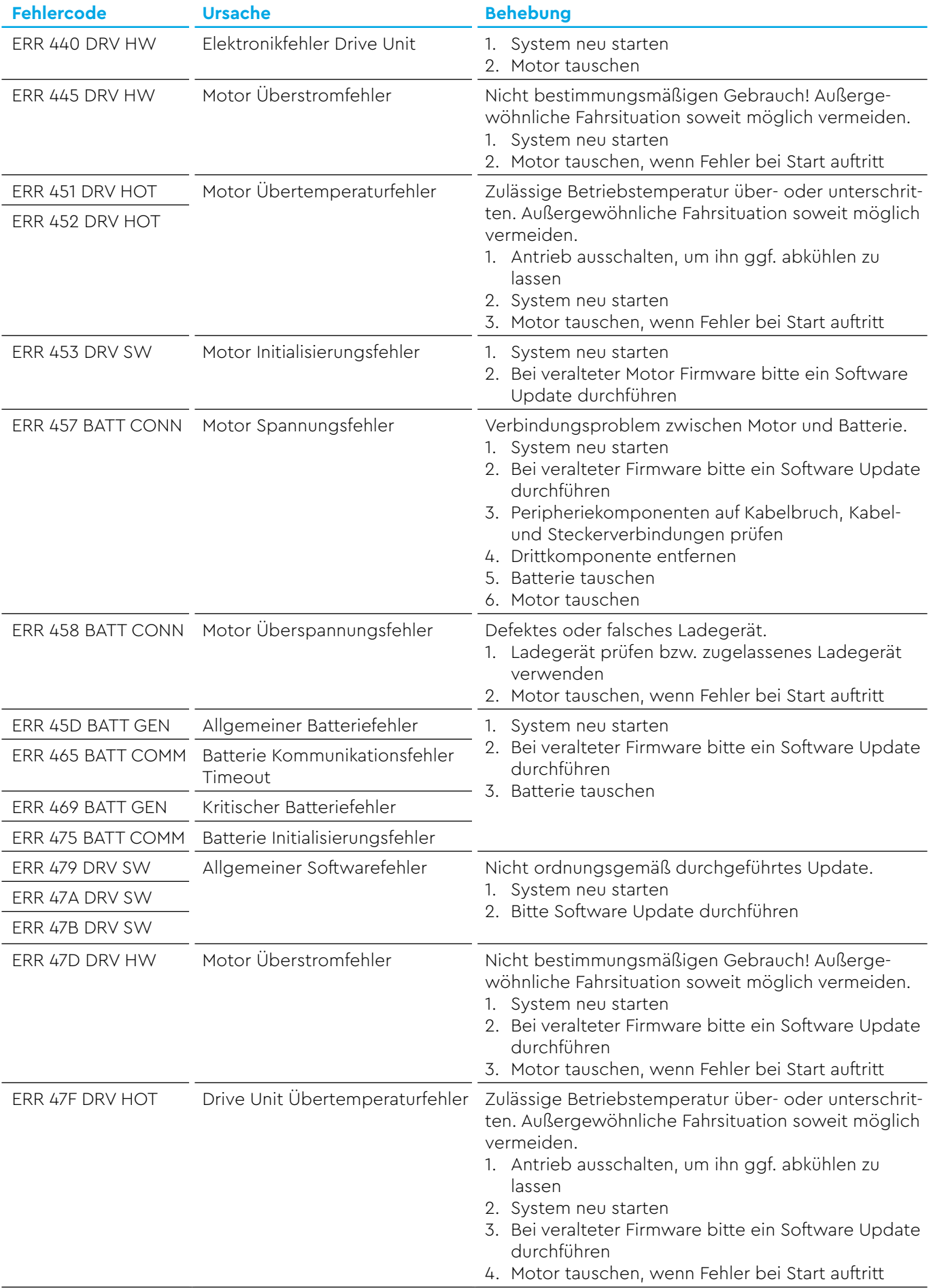

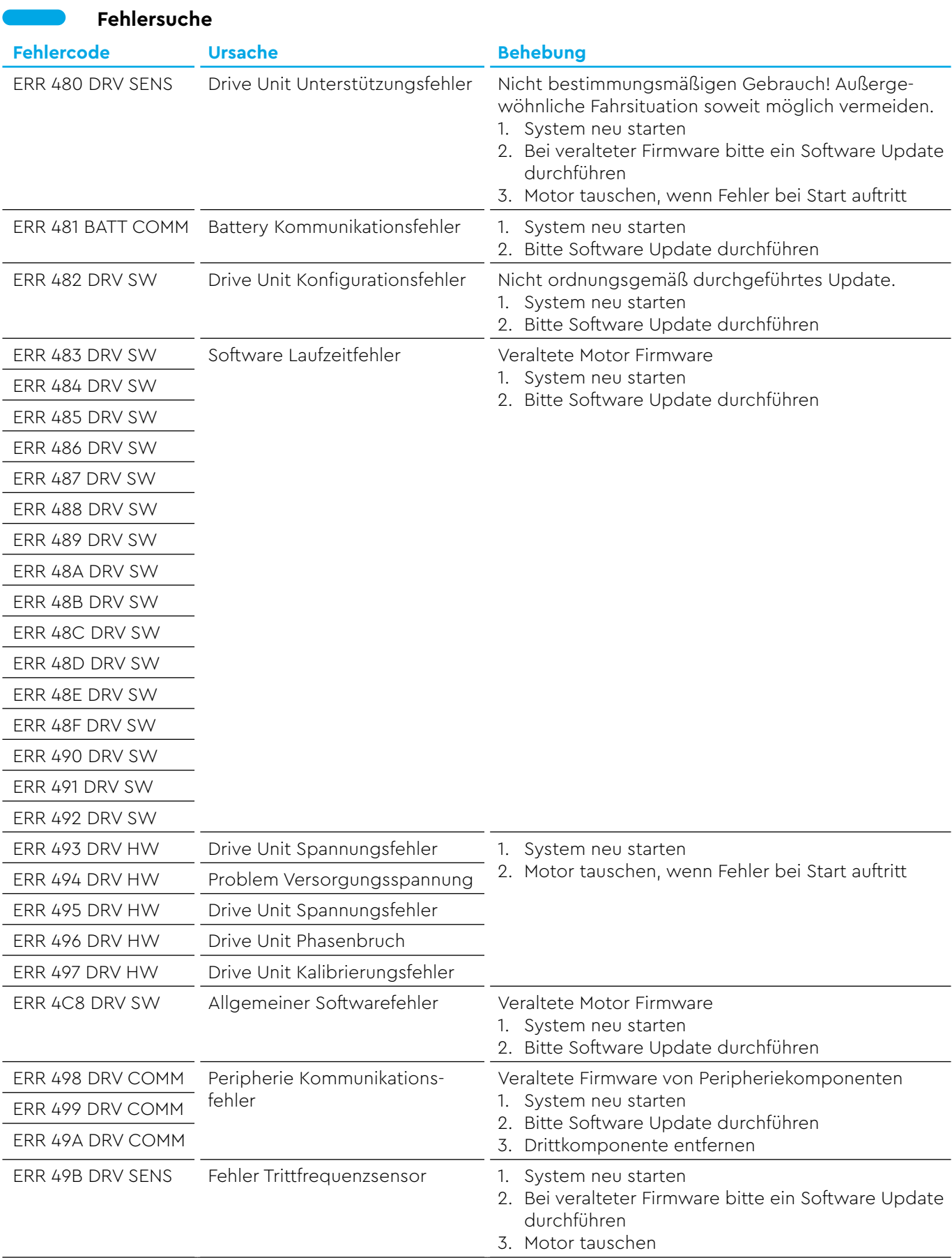

**Fehlersuche**

 $\mathcal{L}(\mathcal{A})$ 

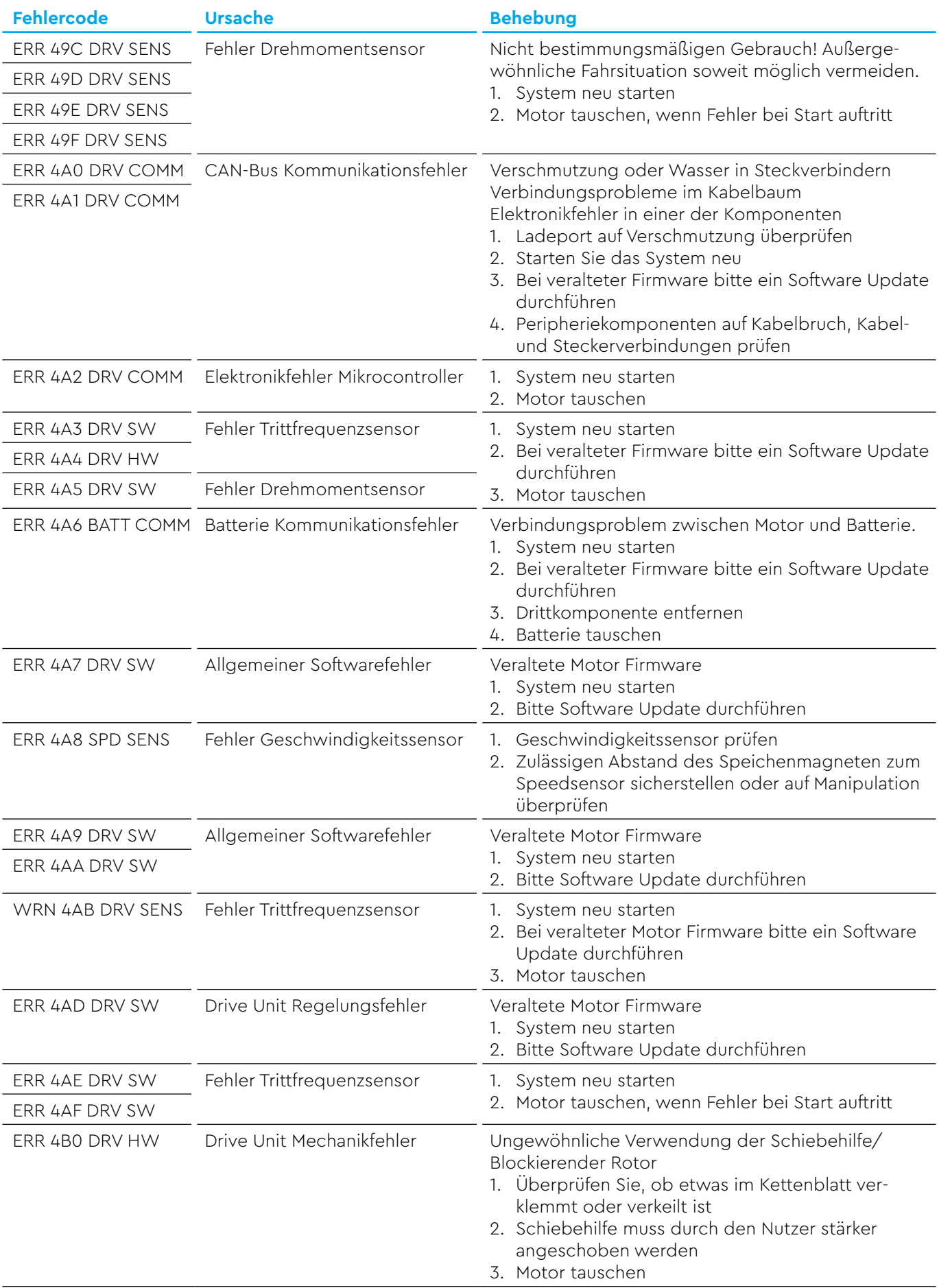

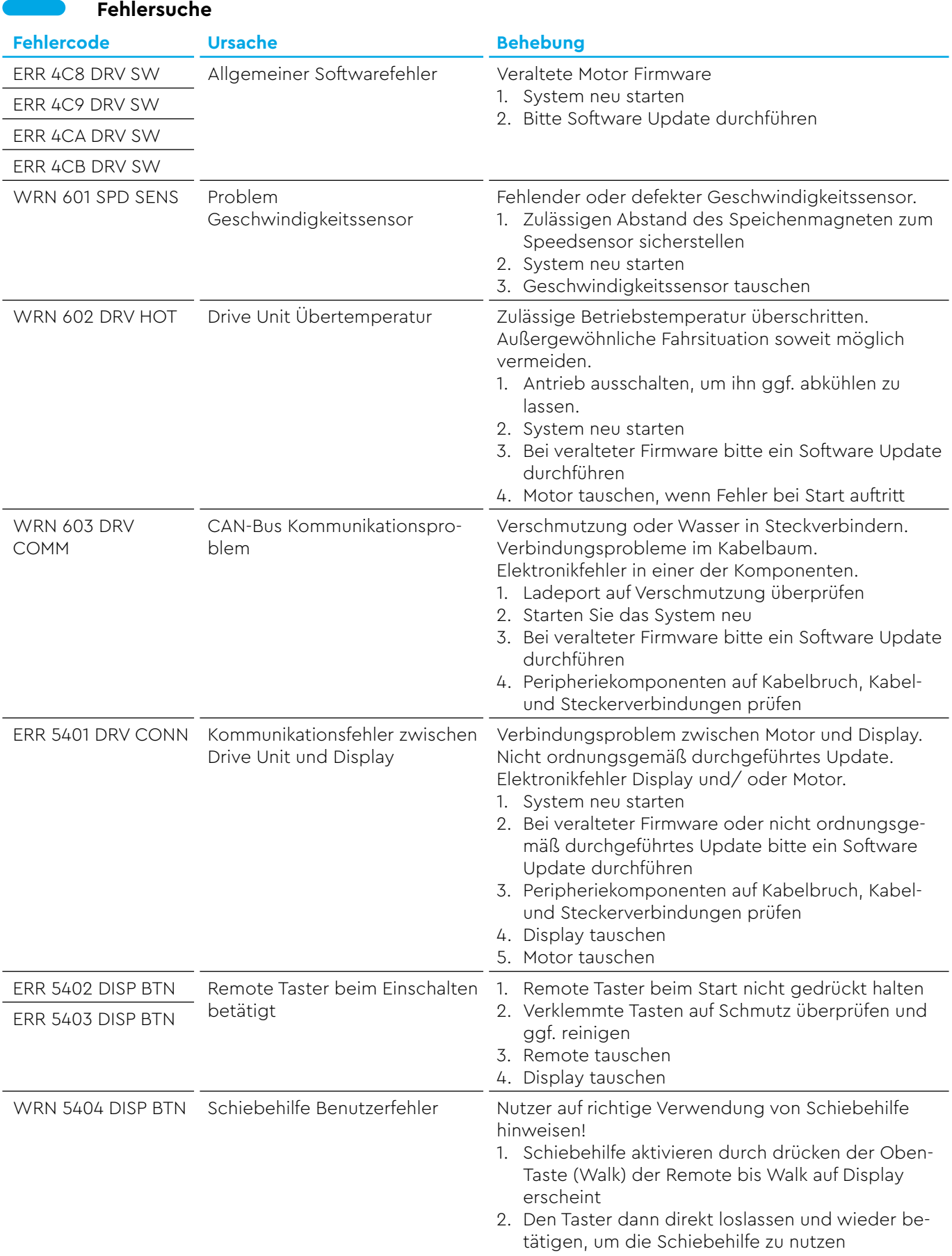

 $\Box$ 

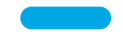

- 
- 
- 
- 
- -
	-
	-
	-

 $\mathbb{R}^3$ 

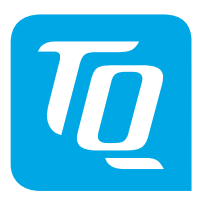

Wir haben den Inhalt der Druckschrift auf Übereinstimmung mit dem beschriebenen Produkt geprüft. Dennoch können Abweichungen nicht ausgeschlossen werden, sodass wir für die vollständige Übereinstimmung und Richtigkeit keine Gewähr übernehmen.

Die Angaben in dieser Druckschrift werden regelmäßig überprüft und notwendige Korrekturen sind in den nachfolgenden Auflagen enthalten.

Alle in dieser Anleitung aufgeführten Marken sind Eigentum ihrer jeweiligen Inhaber. Copyright © TQ-Systems GmbH

TQ-Systems GmbH | TQ-Drives Art.-Nr.: HPR50-SM Gut Delling | Mühlstraße 2 | 82229 Seefeld | Germany Rev0102 2022/07 Tel.: +49 8153 9308-308 ebike-support@tq-group.com l www.tq-ebike.com